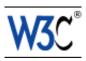

# **Document Object Model (DOM) Level 2 Traversal and Range Specification**

## Version 1.0

## W3C Proposed Recommendation 27 September, 2000

This version:

http://www.w3.org/TR/2000/PR-DOM-Level-2-Traversal-Range-20000927 (PostScript file, PDF file, plain text, ZIP file)

Latest version:

http://www.w3.org/TR/DOM-Level-2-Traversal-Range

Previous version:

http://www.w3.org/TR/2000/CR-DOM-Level-2-20000510

#### **Editors:**

Vidur Apparao, *Netscape Communications Corporation*Mike Champion, *Arbortext and Software AG*Joe Kesselman, *IBM*Jonathan Robie, *Texcel Research and Software AG*Peter Sharpe, *SoftQuad Software Inc.* 

Copyright © 2000 W3C<sup>®</sup> (MIT, INRIA, Keio), All Rights Reserved. W3C liability, trademark, document use and software licensing rules apply.

#### **Abstract**

This specification defines the Document Object Model Level 2 Traversal and Range, a platform- and language-neutral interface that allows programs and scripts to dynamically traverse and identify a range of content in a document. The Document Object Model Level 2 Traversal and Range builds on the Document Object Model Level 2 Core [DOM Level 2 Core].

The DOM Level 2 Traversal and Range is made of two modules. The two modules contains specialized interfaces dedicaced to traversing the document structure and identify a range in a document.

## Status of this document

This is a W3C Proposed Recommendation for review by W3C members and other interested parties. W3C Advisory Committee Members are invited to send formal comments, visible only to the W3C Team, to dom-review@w3.org until October 25, 2000.

Comments on this document are invited and are to be sent to the public mailing list www-dom@w3.org. An archive is available at http://lists.w3.org/Archives/Public/www-dom/.

Publication as a Proposed Recommendation does not imply endorsement by the W3C membership. This is still a draft document and may be updated, replaced or obsoleted by other documents at any time. It is inappropriate to cite W3C Proposed Recommendations as other than "work in progress."

This document has been produced as part of the W3C DOM Activity. The authors of this document are the DOM WG members. Different modules of the Document Object Model have different editors.

A list of current W3C Recommendations and other technical documents can be found at http://www.w3.org/TR.

## **Table of contents**

| Expanded Ta  | able o | of C  | onte   | nts   |      |       |       |     |   |  |  |   |   |   |   |   | .3  |
|--------------|--------|-------|--------|-------|------|-------|-------|-----|---|--|--|---|---|---|---|---|-----|
| Copyright N  | otice  |       |        |       | •    | •     |       |     | • |  |  | • | • |   |   | • | .5  |
| Chapter 1: D | ocur   | nent  | Obj    | ect N | Mode | el Tr | avers | sal |   |  |  |   |   |   |   |   | .9  |
| Chapter 2: D | ocur   | nent  | Obj    | ect N | Mode | el Ra | nge   |     |   |  |  | • | • | • | • | • | 31  |
| Appendix A   | : IDL  | De    | finiti | ions  | •    |       |       |     |   |  |  |   |   |   |   |   | 55  |
| Appendix B:  | Java   | a Lai | ngua   | ge B  | indi | ng    |       |     |   |  |  |   |   |   |   |   | 59  |
| Appendix C:  | ECI    | MA    | Scrip  | ot La | ngua | age I | 3indi | ing |   |  |  |   |   |   |   |   | 65  |
| Appendix D   | : Ack  | now   | ledg   | geme  | ents |       |       |     |   |  |  |   |   |   |   |   | 71  |
| Glossary     |        |       |        |       |      |       |       |     |   |  |  |   |   |   |   |   | 73  |
| References   |        |       |        |       |      |       |       |     |   |  |  |   |   |   |   |   | 7.5 |
| Index .      |        |       | _      |       |      |       |       |     |   |  |  |   |   |   |   |   | 77  |

## **Expanded Table of Contents**

#### **Expanded Table of Contents**

| D.1. Production Systems |  |  |  |  |  |  |  |  |  |  |  | 71  |
|-------------------------|--|--|--|--|--|--|--|--|--|--|--|-----|
| Glossary                |  |  |  |  |  |  |  |  |  |  |  | 73  |
| References              |  |  |  |  |  |  |  |  |  |  |  | 7.5 |
| 1. Normative references |  |  |  |  |  |  |  |  |  |  |  | 7.5 |
| Index                   |  |  |  |  |  |  |  |  |  |  |  | 77  |

## **Copyright Notice**

Copyright © 2000 World Wide Web Consortium, (Massachusetts Institute of Technology, Institut National de Recherche en Informatique et en Automatique, Keio University). All Rights Reserved.

This document is published under the W3C Document Copyright Notice and License [p.5]. The bindings within this document are published under the W3C Software Copyright Notice and License [p.6]. The software license requires "Notice of any changes or modifications to the W3C files, including the date changes were made." Consequently, modified versions of the DOM bindings must document that they do not conform to the W3C standard; in the case of the IDL binding, the pragma prefix can no longer be 'w3c.org'; in the case of the Java binding, the package names can no longer be in the 'org.w3c' package.

## **W3C Document Copyright Notice and License**

**Note:** This section is a copy of the W3C Document Notice and License and could be found at http://www.w3.org/Consortium/Legal/copyright-documents-19990405.

Copyright © 1994-2000 World Wide Web Consortium, (Massachusetts Institute of Technology, Institut National de Recherche en Informatique et en Automatique, Keio University). All Rights Reserved.

#### http://www.w3.org/Consortium/Legal/

Public documents on the W3C site are provided by the copyright holders under the following license. The software or Document Type Definitions (DTDs) associated with W3C specifications are governed by the Software Notice. By using and/or copying this document, or the W3C document from which this statement is linked, you (the licensee) agree that you have read, understood, and will comply with the following terms and conditions:

Permission to use, copy, and distribute the contents of this document, or the W3C document from which this statement is linked, in any medium for any purpose and without fee or royalty is hereby granted, provided that you include the following on *ALL* copies of the document, or portions thereof, that you use:

- 1. A link or URL to the original W3C document.
- 2. The pre-existing copyright notice of the original author, or if it doesn't exist, a notice of the form: "Copyright © [\$date-of-document] World Wide Web Consortium, (Massachusetts Institute of Technology, Institut National de Recherche en Informatique et en Automatique, Keio University). All Rights Reserved. http://www.w3.org/Consortium/Legal/" (Hypertext is preferred, but a textual representation is permitted.)
- 3. If it exists, the STATUS of the W3C document.

When space permits, inclusion of the full text of this **NOTICE** should be provided. We request that authorship attribution be provided in any software, documents, or other items or products that you create pursuant to the implementation of the contents of this document, or any portion thereof.

No right to create modifications or derivatives of W3C documents is granted pursuant to this license. However, if additional requirements (documented in the Copyright FAQ) are satisfied, the right to create modifications or derivatives is sometimes granted by the W3C to individuals complying with those requirements.

THIS DOCUMENT IS PROVIDED "AS IS," AND COPYRIGHT HOLDERS MAKE NO REPRESENTATIONS OR WARRANTIES, EXPRESS OR IMPLIED, INCLUDING, BUT NOT LIMITED TO, WARRANTIES OF MERCHANTABILITY, FITNESS FOR A PARTICULAR PURPOSE, NON-INFRINGEMENT, OR TITLE; THAT THE CONTENTS OF THE DOCUMENT ARE SUITABLE FOR ANY PURPOSE; NOR THAT THE IMPLEMENTATION OF SUCH CONTENTS WILL NOT INFRINGE ANY THIRD PARTY PATENTS, COPYRIGHTS, TRADEMARKS OR OTHER RIGHTS.

COPYRIGHT HOLDERS WILL NOT BE LIABLE FOR ANY DIRECT, INDIRECT, SPECIAL OR CONSEQUENTIAL DAMAGES ARISING OUT OF ANY USE OF THE DOCUMENT OR THE PERFORMANCE OR IMPLEMENTATION OF THE CONTENTS THEREOF.

The name and trademarks of copyright holders may NOT be used in advertising or publicity pertaining to this document or its contents without specific, written prior permission. Title to copyright in this document will at all times remain with copyright holders.

## W3C Software Copyright Notice and License

**Note:** This section is a copy of the W3C Software Copyright Notice and License and could be found at http://www.w3.org/Consortium/Legal/copyright-software-19980720

Copyright © 1994-2000 World Wide Web Consortium, (Massachusetts Institute of Technology, Institut National de Recherche en Informatique et en Automatique, Keio University). All Rights Reserved.

#### http://www.w3.org/Consortium/Legal/

This W3C work (including software, documents, or other related items) is being provided by the copyright holders under the following license. By obtaining, using and/or copying this work, you (the licensee) agree that you have read, understood, and will comply with the following terms and conditions:

Permission to use, copy, and modify this software and its documentation, with or without modification, for any purpose and without fee or royalty is hereby granted, provided that you include the following on ALL copies of the software and documentation or portions thereof, including modifications, that you make:

- 1. The full text of this NOTICE in a location viewable to users of the redistributed or derivative work.
- 2. Any pre-existing intellectual property disclaimers. If none exist, then a notice of the following form: "Copyright © [\$date-of-software] World Wide Web Consortium, (Massachusetts Institute of Technology, Institut National de Recherche en Informatique et en Automatique, Keio University). All Rights Reserved. http://www.w3.org/Consortium/Legal/."
- 3. Notice of any changes or modifications to the W3C files, including the date changes were made. (We

recommend you provide URIs to the location from which the code is derived.)

THIS SOFTWARE AND DOCUMENTATION IS PROVIDED "AS IS," AND COPYRIGHT HOLDERS MAKE NO REPRESENTATIONS OR WARRANTIES, EXPRESS OR IMPLIED, INCLUDING BUT NOT LIMITED TO, WARRANTIES OF MERCHANTABILITY OR FITNESS FOR ANY PARTICULAR PURPOSE OR THAT THE USE OF THE SOFTWARE OR DOCUMENTATION WILL NOT INFRINGE ANY THIRD PARTY PATENTS, COPYRIGHTS, TRADEMARKS OR OTHER RIGHTS.

COPYRIGHT HOLDERS WILL NOT BE LIABLE FOR ANY DIRECT, INDIRECT, SPECIAL OR CONSEQUENTIAL DAMAGES ARISING OUT OF ANY USE OF THE SOFTWARE OR DOCUMENTATION.

The name and trademarks of copyright holders may NOT be used in advertising or publicity pertaining to the software without specific, written prior permission. Title to copyright in this software and any associated documentation will at all times remain with copyright holders.

W3C Software Copyright Notice and License

## 1. Document Object Model Traversal

**Editors** 

Mike Champion, Software AG Joe Kesselman, IBM Jonathan Robie, Software AG

## 1.1. Overview

This chapter describes the optional DOM Level 2 *Traversal* feature. Its TreeWalker [p.24], NodeIterator [p.19], and NodeFilter [p.21] interfaces provide easy-to-use, robust, selective traversal of a document's contents. A DOM application can use the hasFeature method of the DOMImplementation interface to determine whether this feature is supported or not. The feature string for all the interfaces listed in this section is "Traversal" and the version is "2.0".

NodeIterators [p.19] and TreeWalkers [p.24] are two different ways of representing the nodes of a document subtree and a position within the nodes they present. A NodeIterator [p.19] presents a flattened view of the subtree as an ordered sequence of nodes, presented in document order. Because this view is presented without respect to hierarchy, iterators have methods to move forward and backward, but not to move up and down. Conversely, a TreeWalker [p.24] maintains the hierarchical relationships of the subtree, allowing navigation of this hierarchy. In general, TreeWalkers are better for tasks in which the structure of the document around selected nodes will be manipulated, while NodeIterators are better for tasks that focus on the content of each selected node.

NodeIterators [p.19] and TreeWalkers [p.24] each present a view of a document subtree that may not contain all nodes found in the subtree. In this specification, we refer to this as the *logical view* to distinguish it from the *physical view*, which corresponds to the document subtree per se. When an iterator or TreeWalker [p.24] is created, it may be associated with a NodeFilter [p.21], which examines each node and determines whether it should appear in the logical view. In addition, flags may be used to specify which node types should occur in the logical view.

NodeIterators [p.19] and TreeWalkers [p.24] are dynamic - the logical view changes to reflect changes made to the underlying document. However, they differ in how they respond to those changes. NodeIterators [p.19], which present the nodes sequentially, attempt to maintain their location relative to a position in that sequence when the sequence's contents change. TreeWalkers [p.24], which present the nodes as a filtered tree, maintain their location relative to their current node and remain attached to that node if it is moved to a new context. We will discuss these behaviors in greater detail below.

#### 1.1.1. NodeIterators

A NodeIterator [p.19] allows the members of a list of nodes to be returned sequentially. In the current DOM interfaces, this list will always consist of the nodes of a subtree, presented in document order. When an iterator is first created, calling its nextNode() method returns the first node in the logical view of the subtree; in most cases, this is the root of the subtree. Each successive call advances the NodeIterator through the list, returning the next node available in the logical view. When no more

nodes are visible, nextNode() returns null.

NodeIterators [p.19] are created using the createNodeIterator method found in the DocumentTraversal [p.27] interface. When a NodeIterator [p.19] is created, flags can be used to determine which node types will be "visible" and which nodes will be "invisible" while traversing the tree; these flags can be combined using the OR operator. Nodes that are "invisible" are skipped over by the iterator as though they did not exist.

The following code creates an iterator, then calls a function to print the name of each element:

```
NodeIterator iter=
((DocumentTraversal)document).createNodeIterator(
    root, NodeFilter.SHOW_ELEMENT, null);

while (Node n = iter.nextNode())
    printMe(n);
```

#### 1.1.1.1. Moving Forward and Backward

NodeIterators [p.19] present nodes as an ordered list, and move forward and backward within this list. The iterator's position is always either between two nodes, before the first node, or after the last node. When an iterator is first created, the position is set before the first item. The following diagram shows the list view that an iterator might provide for a particular subtree, with the position indicated by an asterisk '\*':

```
* A B C D E F G H I
```

Each call to nextNode() returns the next node and advances the position. For instance, if we start with the above position, the first call to nextNode() returns "A" and advances the iterator:

```
[A] * B C D E F G H I
```

The position of a NodeIterator [p.19] can best be described with respect to the last node returned, which we will call the *reference node*. When an iterator is created, the first node is the reference node, and the iterator is positioned before the reference node. In these diagrams, we use square brackets to indicate the reference node.

A call to previousNode() returns the previous node and moves the position backward. For instance, if we start with the NodeIterator [p.19] between "A" and "B", it would return "A" and move to the position shown below:

```
* [A] B C D E F G H I
```

If nextNode() is called at the end of a list, or previousNode() is called at the beginning of a list, it returns null and does not change the position of the iterator. When a NodeIterator [p.19] is first created, the reference node is the first node:

```
* [A] B C D E F G H I
```

#### 1.1.1.2. Robustness

A NodeIterator [p.19] may be active while the data structure it navigates is being edited, so an iterator must behave gracefully in the face of change. Additions and removals in the underlying data structure do not invalidate a NodeIterator; in fact, a NodeIterator is never invalidated unless its detach() method is invoked. To make this possible, the iterator uses the reference node to maintain its position. The state of an iterator also depends on whether the iterator is positioned before or after the reference node.

If changes to the iterated list do not remove the reference node, they do not affect the state of the NodeIterator [p.19]. For instance, the iterator's state is not affected by inserting new nodes in the vicinity of the iterator or removing nodes other than the reference node. Suppose we start from the following position:

```
ABC[D] * EFGHI
```

Now let's remove "E". The resulting state is:

```
ABC[D] * FGHI
```

If a new node is inserted, the NodeIterator [p.19] stays close to the reference node, so if a node is inserted between "D" and "F", it will occur between the iterator and "F":

```
ABC[D] * XFGHI
```

Moving a node is equivalent to a removal followed by an insertion. If we move "I" to the position before "X" the result is:

```
ABC[D] * IXFGH
```

If the reference node is removed from the list being iterated over, a different node is selected as the reference node. If the reference node's position is before that of the NodeIterator [p.19], which is usually the case after nextNode() has been called, the nearest node before the iterator is chosen as the new reference node. Suppose we remove the "D" node, starting from the following state:

```
ABC[D] * FGHI
```

The "C" node becomes the new reference node, since it is the nearest node to the NodeIterator [p.19] that is before the iterator:

```
AB[C] * FGHI
```

If the reference node is after the NodeIterator [p.19], which is usually the case after previousNode() has been called, the nearest node after the iterator is chosen as the new reference node. Suppose we remove "E", starting from the following state:

```
ABCD*[E]FGHI
```

The "F" node becomes the new reference node, since it is the nearest node to the Nodelterator [p.19] that is after the iterator:

```
ABCD* [F] GHI
```

As noted above, moving a node is equivalent to a removal followed by an insertion. Suppose we wish to move the "D" node to the end of the list, starting from the following state:

```
ABC[D] * FGHIC
```

The resulting state is as follows:

```
AB[C] * FGHID
```

One special case arises when the reference node is the last node in the list and the reference node is removed. Suppose we remove node "C", starting from the following state:

```
A B * [C]
```

According to the rules we have given, the new reference node should be the nearest node after the NodeIterator [p.19], but there are no further nodes after "C". The same situation can arise when previousNode() has just returned the first node in the list, which is then removed. Hence: If there is no node in the original direction of the reference node, the nearest node in the opposite direction is selected as the reference node:

```
A [B] *
```

If the NodeIterator [p.19] is positioned within a block of nodes that is removed, the above rules clearly indicate what is to be done. For instance, suppose "C" is the *parent* [p.73] node of "D", "E", and "F", and we remove "C", starting with the following state:

```
ABC[D] * EFGHID
```

The resulting state is as follows:

```
A [B] * G H I D
```

Finally, note that removing a Nodelterator [p.19] 's root node from its *parent* [p.73] does not alter the list being iterated over, and thus does not change the iterator's state.

#### 1.1.1.3. Visibility of Nodes

The underlying data structure that is being iterated may contain nodes that are not part of the logical view, and therefore will not be returned by the NodeIterator [p.19]. If nodes that are to be excluded because of the value of the whatToShow flag, nextNode() returns the next visible node, skipping over the excluded "invisible" nodes. If a NodeFilter [p.21] is present, it is applied before returning a node; if the filter does not accept the node, the process is repeated until a node is accepted by the filter and is returned. If no visible nodes are encountered, a null is returned and the iterator is positioned at the end of the list. In this case, the reference node is the last node in the list, whether or not it is visible. The same approach is taken, in the opposite direction, for previousNode().

In the following examples, we will use lowercase letters to represent nodes that are in the data structure, but which are not in the logical view. For instance, consider the following list:

```
A[B] * c d E F G
```

A call to nextNode() returns E and advances to the following position:

```
ABcd[E] * FG
```

Nodes that are not visible may nevertheless be used as reference nodes if a reference node is removed. Suppose node "E" is removed, started from the state given above. The resulting state is:

```
A B c [d] * F G
```

Suppose a new node "X", which is visible, is inserted before "d". The resulting state is:

```
ABcX[d] * FG
```

Note that a call to previousNode() now returns node X. It is important not to skip over invisible nodes when the reference node is removed, because there are cases, like the one just given above, where the wrong results will be returned. When "E" was removed, if the new reference node had been "B" rather than "d", calling previousNode() would not return "X".

#### 1.1.2. NodeFilters

NodeFilters [p.21] allow the user to create objects that "filter out" nodes. Each filter contains a user-written function that looks at a node and determines whether or not it should be presented as part of the traversal's logical view of the document. To use a NodeFilter [p.21], you create a NodeIterator [p.19] or a TreeWalker [p.24] that uses the filter. The traversal engine applies the filter to each node, and if the filter does not accept the node, traversal skips over the node as though it were not present in the document. NodeFilters need not know how to navigate the structure that contains the nodes on which they operate.

Filters will be consulted when a traversal operation is performed, or when a NodeIterator [p.19] 's reference node is removed from the subtree being iterated over and it must select a new one. However, the exact timing of these filter calls may vary from one DOM implementation to another. For that reason, NodeFilters [p.21] should not attempt to maintain state based on the history of past invocations; the resulting behavior may not be portable.

Similarly, TreeWalkers [p.24] and NodeIterators [p.19] should behave as if they have no memory of past filter results, and no anticipation of future results. If the conditions a NodeFilter [p.21] is examining have changed (e.g., an attribute which it tests has been added or removed) since the last time the traversal logic examined this node, this change in visibility will be discovered only when the next traversal operation is performed. For example: if the filtering for the current node changes from FILTER\_SHOW to FILTER\_SKIP, a TreeWalker [p.24] will be able to navigate off that node in any direction, but not back to it unless the filtering conditions change again. NodeFilters which change during a traversal can be written, but their behavior may be confusing and they should be avoided when possible.

#### 1.1.2.1. Using NodeFilters

A NodeFilter [p.21] contains one method named acceptNode(), which allows a NodeIterator [p.19] or TreeWalker [p.24] to pass a Node to a filter and ask whether it should be present in the logical view. The acceptNode() function returns one of three values to state how the Node should be treated. If acceptNode() returns FILTER\_ACCEPT, the Node will be present in the logical view; if it returns FILTER\_SKIP, the Node will not be present in the logical view, but the children of the Node may; if it returns FILTER\_REJECT, neither the Node nor its *descendants* [p.73] will be present in the logical view. Since iterators present nodes as an ordered list, without hierarchy, FILTER\_REJECT and FILTER\_SKIP are synonyms for NodeIterators, skipping only the single current node.

Consider a filter that accepts the named anchors in an HTML document. In HTML, an HREF can refer to any A element that has a NAME attribute. Here is a NodeFilter [p.21] in Java that looks at a node and determines whether it is a named anchor:

```
class NamedAnchorFilter implements NodeFilter
{
    short acceptNode(Node n) {
        if (n.getNodeType()==Node.ELEMENT_NODE) {
            Element e = (Element)n;
        if (! e.getNodeName().equals("A"))
            return FILTER_SKIP;
        if (e.getAttributeNode("NAME") != null)
            return FILTER_ACCEPT;
        }
            return FILTER_SKIP;
    }
}
```

If the above NodeFilter [p.21] were to be used only with NodeIterators [p.19], it could have used FILTER\_REJECT wherever FILTER\_SKIP is used, and the behavior would not change. For TreeWalker [p.24], though, FILTER\_REJECT would reject the children of any element that is not a named anchor, and since named anchors are always contained within other elements, this would have meant that no named anchors would be found. FILTER\_SKIP rejects the given node, but continues to examine the children; therefore, the above filter will work with either a NodeIterator [p.19] or a TreeWalker.

To use this filter, the user would create an instance of the NodeFilter [p.21] and create a NodeIterator [p.19] using it:

Note that the use of the SHOW\_ELEMENT flag is not strictly necessary in this example, since our sample NodeFilter [p.21] tests the nodeType. However, some implementations of the Traversal interfaces may be able to improve whatToShow performance by taking advantage of knowledge of the document's structure, which makes the use of SHOW\_ELEMENT worthwhile. Conversely, while we could remove the nodeType test from our filter, that would make it dependent upon whatToShow to distinguish between

Elements, Attr's, and ProcessingInstructions.

#### 1.1.2.2. NodeFilters and Exceptions

When writing a NodeFilter [p.21], users should avoid writing code that can throw an exception. However, because a DOM implementation can not prevent exceptions from being thrown, it is important that the behavior of filters that throw an exception be well-defined. A TreeWalker [p.24] or NodeIterator [p.19] does not catch or alter an exception thrown by a filter, but lets it propagate up to the user's code. The following functions may invoke a NodeFilter, and may therefore propagate an exception if one is thrown by a filter:

```
    NodeIterator [p.19] .nextNode()
    NodeIterator [p.19] .previousNode()
    TreeWalker [p.24] .firstChild()
    TreeWalker [p.24] .lastChild()
    TreeWalker [p.24] .nextSibling()
    TreeWalker [p.24] .previousSibling()
    TreeWalker [p.24] .nextNode()
    TreeWalker [p.24] .previousNode()
    TreeWalker [p.24] .parentNode()
```

#### 1.1.2.3. NodeFilters and Document Mutation

Well-designed NodeFilters [p.21] should not have to modify the underlying structure of the document. But a DOM implementation can not prevent a user from writing filter code that does alter the document structure. Traversal does not provide any special processing to handle this case. For instance, if a NodeFilter [p.21] removes a node from a document, it can still accept the node, which means that the node may be returned by the NodeIterator [p.19] or TreeWalker [p.24] even though it is no longer in the subtree being traversed. In general, this may lead to inconsistent, confusing results, so we encourage users to write NodeFilters that make no changes to document structures. Instead, do your editing in the loop controlled by the traversal object.

#### 1.1.2.4. NodeFilters and whatToShow flags

NodeIterator [p.19] and TreeWalker [p.24] apply their whatToShow flags before applying filters. If a node is skipped by the active whatToShow flags, a NodeFilter [p.21] will not be called to evaluate that node. Please note that this behavior is similar to that of FILTER\_SKIP; children of that node will be considered, and filters may be called to evaluate them. Also note that it will in fact be a "skip" even if the NodeFilter would have preferred to reject the entire subtree; if this would cause a problem in your application, consider setting whatToShow to SHOW\_ALL and performing the nodeType test inside your filter.

#### 1.1.3. TreeWalker

The TreeWalker [p.24] interface provides many of the same benefits as the NodeIterator [p.19] interface. The main difference between these two interfaces is that the TreeWalker presents a tree-oriented view of the nodes in a subtree, rather than the iterator's list-oriented view. In other words, an iterator allows you to move forward or back, but a TreeWalker allows you to also move to the *parent* [p.73] of a node, to one of its children, or to a *sibling* [p.73].

Using a TreeWalker [p.24] is quite similar to navigation using the Node directly, and the navigation methods for the two interfaces are analogous. For instance, here is a function that recursively walks over a tree of nodes in document order, taking separate actions when first entering a node and after processing any children:

```
processMe(Node n) {
  nodeStartActions(n);
  for (Node child=n.firstChild();
      child != null;
      child=child.nextSibling()) {
    processMe(child);
  }
  nodeEndActions(n);
}
```

Doing the same thing using a TreeWalker [p.24] is quite similar. There is one difference: since navigation on the TreeWalker changes the current position, the position at the end of the function has changed. A read/write attribute named currentNode allows the current node for a TreeWalker to be both queried and set. We will use this to ensure that the position of the TreeWalker is restored when this function is completed:

```
processMe(TreeWalker tw) {
  Node n = tw.getCurrentNode();
  nodeStartActions(tw);
  for (Node child=tw.firstChild();
      child!=null;
      child=tw.nextSibling()) {
      processMe(tw);
  }
  tw.setCurrentNode(n);
  nodeEndActions(tw);
}
```

The advantage of using a TreeWalker [p.24] instead of direct Node navigation is that the TreeWalker allows the user to choose an appropriate view of the tree. Flags may be used to show or hide Comments or ProcessingInstructions; entities may be expanded or shown as EntityReference nodes. In addition, NodeFilters [p.21] may be used to present a custom view of the tree. Suppose a program needs a view of a document that shows which tables occur in each chapter, listed by chapter. In this view, only the chapter elements and the tables that they contain are seen. The first step is to write an appropriate filter:

```
class TablesInChapters implements NodeFilter {
   short acceptNode(Node n) {
      if (n.getNodeType() == Node.ELEMENT_NODE) {
          if (n.getNodeName().equals("CHAPTER"))
             return FILTER_ACCEPT;
          if (n.getNodeName().equals("TABLE"))
             return FILTER_ACCEPT;
          if (n.getNodeName().equals("SECT1")
              | | n.getNodeName().equals("SECT2")
              | | n.getNodeName().equals("SECT3")
              | | n.getNodeName().equals("SECT4")
              | | n.getNodeName().equals("SECT5")
              | | n.getNodeName().equals("SECT6")
              | | n.getNodeName().equals("SECT7"))
             return FILTER_SKIP;
      }
      return FILTER_REJECT;
```

This filter assumes that TABLE elements are contained directly in CHAPTER or SECTn elements. If another kind of element is encountered, it and its children are rejected. If a SECTn element is encountered, it is skipped, but its children are explored to see if they contain any TABLE elements.

Now the program can create an instance of this NodeFilter [p.21], create a TreeWalker [p.24] that uses it, and pass this TreeWalker to our ProcessMe() function:

```
TablesInChapters tablesInChapters = new TablesInChapters();
TreeWalker tw =
          ((DocumentTraversal)document).createTreeWalker(
                root, NodeFilter.SHOW_ELEMENT, tablesInChapters);
processMe(tw);
```

(Again, we've chosen to both test the nodeType in the filter's logic and use SHOW\_ELEMENT, for the reasons discussed in the earlier NodeIterator [p.19] example.)

Without making any changes to the above ProcessMe() function, it now processes only the CHAPTER and TABLE elements. The programmer can write other filters or set other flags to choose different sets of nodes; if functions use TreeWalker [p.24] to navigate, they will support any view of the document defined with a TreeWalker.

Note that the structure of a TreeWalker [p.24] 's filtered view of a document may differ significantly from that of the document itself. For example, a TreeWalker with only SHOW\_TEXT specified in its whatToShow parameter would present all the Text nodes as if they were *siblings* [p.73] of each other yet had no *parent* [p.73].

#### **1.1.3.1. Robustness**

As with NodeIterators [p.19], a TreeWalker [p.24] may be active while the data structure it navigates is being edited, and must behave gracefully in the face of change. Additions and removals in the underlying data structure do not invalidate a TreeWalker; in fact, a TreeWalker is never invalidated.

But a TreeWalker [p.24] 's response to these changes is quite different from that of a NodeIterator [p.19]. While NodeIterators respond to editing by maintaining their position within the list that they are iterating over, TreeWalkers will instead remain attached to their currentNode. All the TreeWalker's navigation methods operate in terms of the context of the currentNode at the time they are invoked, no matter what has happened to, or around, that node since the last time the TreeWalker was accessed. This remains true even if the currentNode is moved out of its original subtree.

As an example, consider the following document fragment:

Let's say we have created a TreeWalker [p.24] whose root node is the <twRoot/> element and whose currentNode is the <currentNode/> element. For this illustration, we will assume that all the nodes shown above are accepted by the TreeWalker's whatToShow and filter settings.

If we use removeChild() to remove the <currentNode/> element from its parent [p.73], that element remains the TreeWalker [p.24] 's currentNode, even though it is no longer within the root node's subtree. We can still use the TreeWalker to navigate through any children that the orphaned currentNode may have, but are no longer able to navigate outward from the currentNode since there is no parent [p.73] available.

If we use insertBefore() or appendChild() to give the <currentNode/> a new parent [p.73], then TreeWalker [p.24] navigation will operate from the currentNode's new location. For example, if we inserted the <currentNode/> immediately after the <anotherNode/> element, the TreeWalker's previousSibling() operation would move it back to the <anotherNode/>, and calling parentNode() would move it up to the <twRoot/>.

If we instead insert the currentNode into the <subtree/> element, like so:

we have moved the currentNode out from under the TreeWalker [p.24] 's root node. This does not invalidate the TreeWalker; it may still be used to navigate relative to the currentNode. Calling its parentNode() operation, for example, would move it to the <subtree/> element, even though that too is outside the original root node. However, if the TreeWalker's navigation should take it back into the original root node's subtree -- for example, if rather than calling parentNode() we called nextNode(), moving the TreeWalker to the <twRoot/> element -- the root node will "recapture" the TreeWalker, and prevent it from traversing back out.

This becomes a bit more complicated when filters are in use. Relocation of the currentNode -- or explicit selection of a new currentNode, or changes in the conditions that the NodeFilter [p.21] is basing its decisions on -- can result in a TreeWalker [p.24] having a currentNode which would not otherwise be visible in the filtered (logical) view of the document. This node can be thought of as a "transient member" of that view. When you ask the TreeWalker to navigate off this node the result will be just as if it had been visible, but you may be unable to navigate back to it unless conditions change to make it visible again.

In particular: If the currentNode becomes part of a subtree that would otherwise have been Rejected by the filter, that entire subtree may be added as transient members of the logical view. You will be able to navigate within that subtree (subject to all the usual filtering) until you move upward past the Rejected *ancestor* [p.73]. The behavior is as if the Rejected node had only been Skipped (since we somehow wound up inside its subtree) until we leave it; thereafter, standard filtering applies.

## 1.2. Formal Interface Definition

Interface Nodelterator (introduced in DOM Level 2)

Iterators are used to step through a set of nodes, e.g. the set of nodes in a NodeList, the document subtree governed by a particular Node, the results of a query, or any other set of nodes. The set of nodes to be iterated is determined by the implementation of the NodeIterator. DOM Level 2 specifies a single NodeIterator implementation for document-order traversal of a document subtree. Instances of these iterators are created by calling DocumentTraversal [p.27] .createNodeIterator().

#### **IDL Definition**

```
// Introduced in DOM Level 2:
interface NodeIterator {
 readonly attribute Node
                                     root;
 readonly attribute unsigned long
                                     whatToShow;
 readonly attribute NodeFilter
                                     filter;
 readonly attribute boolean
                                      expandEntityReferences;
 Node
                    nextNode()
                                        raises(DOMException);
 Node
                    previousNode()
                                        raises(DOMException);
 void
                    detach();
};
```

#### **Attributes**

expandEntityReferences of type boolean, readonly

The value of this flag determines whether the children of entity reference nodes are visible to the iterator. If false, they and their *descendants* [p.73] will be rejected. Note that this rejection takes precedence over what ToShow and the filter. Also note that this is currently the only situation where NodeIterators may reject a complete subtree rather than skipping individual nodes.

To produce a view of the document that has entity references expanded and does not expose the entity reference node itself, use the whatToShow flags to hide the entity reference node and set expandEntityReferences to true when creating the iterator. To produce a view of the document that has entity reference nodes but no entity expansion, use the whatToShow flags to show the entity reference node and set expandEntityReferences to false.

filter of type NodeFilter [p.21], readonly
The NodeFilter [p.21] used to screen nodes.

root of type Node, readonly

The root node of the NodeIterator, as specified when it was created.

what To Show of type unsigned long, readonly

This attribute determines which node types are presented via the iterator. The available set of constants is defined in the NodeFilter [p.21] interface. Nodes not accepted by whatToShow will be skipped, but their children may still be considered. Note that this skip takes precedence over the filter, if any.

#### Methods

detach

Detaches the NodeIterator from the set which it iterated over, releasing any computational resources and placing the iterator in the INVALID state. After detach has been invoked, calls to nextNode or previousNode will raise the exception INVALID\_STATE\_ERR.

No Parameters No Return Value No Exceptions

nextNode

Returns the next node in the set and advances the position of the iterator in the set. After a NodeIterator is created, the first call to nextNode() returns the first node in the set.

**Return Value** 

Node The next Node in the set being iterated over, or null if there are no more members in that set.

#### **Exceptions**

DOMException INVALID\_STATE\_ERR: Raised if this method is called after

the detach method was invoked.

#### No Parameters

previousNode

Returns the previous node in the set and moves the position of the NodeIterator backwards in the set.

#### Return Value

Node The previous Node in the set being iterated over, or null if there are no

more members in that set.

#### **Exceptions**

DOMException INVALID\_STATE\_ERR: Raised if this method is called after

the detach method was invoked.

#### **No Parameters**

#### **Interface** *NodeFilter* (introduced in **DOM Level 2**)

Filters are objects that know how to "filter out" nodes. If a NodeIterator [p.19] or TreeWalker [p.24] is given a NodeFilter, it applies the filter before it returns the next node. If the filter says to accept the node, the traversal logic returns it; otherwise, traversal looks for the next node and pretends that the node that was rejected was not there.

The DOM does not provide any filters. NodeFilter is just an interface that users can implement to provide their own filters.

NodeFilters do not need to know how to traverse from node to node, nor do they need to know anything about the data structure that is being traversed. This makes it very easy to write filters, since the only thing they have to know how to do is evaluate a single node. One filter may be used with a number of different kinds of traversals, encouraging code reuse.

#### **IDL Definition**

#### Definition group Constants returned by acceptNode

The following constants are returned by the acceptNode() method:

#### **Defined Constants**

```
FILTER ACCEPT
```

Accept the node. Navigation methods defined for NodeIterator [p.19] or TreeWalker [p.24] will return this node.

#### FILTER\_REJECT

Reject the node. Navigation methods defined for NodeIterator [p.19] or TreeWalker [p.24] will not return this node. For TreeWalker, the children of this node will also be rejected. NodeIterators treat this as a synonym for FILTER\_SKIP.

#### FILTER SKIP

Skip this single node. Navigation methods defined for NodeIterator [p.19] or TreeWalker [p.24] will not return this node. For both NodeIterator and TreeWalker, the children of this node will still be considered.

#### **Definition group** *Constants for whatToShow*

These are the available values for the whatToShow parameter used in TreeWalkers [p.24] and NodeIterators [p.19]. They are the same as the set of possible types for Node, and their values are derived by using a bit position corresponding to the value of nodeType for the equivalent node type. If a bit in whatToShow is set false, that will be taken as a request to skip over this type of node; the behavior in that case is similar to that of FILTER SKIP.

Note that if node types greater than 32 are ever introduced, they may not be individually testable via whatToShow. If that need should arise, it can be handled by selecting SHOW\_ALL together with an appropriate NodeFilter.

#### **Defined Constants**

```
SHOW_ALL
```

Show all Nodes.

#### SHOW\_ATTRIBUTE

Show Attr nodes. This is meaningful only when creating an iterator or tree-walker with an attribute node as its root; in this case, it means that the attribute node will appear in the first position of the iteration or traversal. Since attributes are never children of other nodes, they do not appear when traversing over the document tree.

#### SHOW\_CDATA\_SECTION

Show CDATASection nodes.

#### SHOW COMMENT

Show Comment nodes.

#### SHOW DOCUMENT

Show Document nodes.

#### SHOW\_DOCUMENT\_FRAGMENT

Show DocumentFragment nodes.

#### SHOW\_DOCUMENT\_TYPE

Show DocumentType nodes.

#### SHOW\_ELEMENT

Show Element nodes.

#### SHOW ENTITY

Show Entity nodes. This is meaningful only when creating an iterator or tree-walker with an Entity node as its root; in this case, it means that the Entity node will appear in the first position of the traversal. Since entities are not part of the document tree, they do not appear when traversing over the document tree.

#### SHOW ENTITY REFERENCE

Show EntityReference nodes.

#### SHOW\_NOTATION

Show Notation nodes. This is meaningful only when creating an iterator or tree-walker with a Notation node as its root; in this case, it means that the Notation node will appear in the first position of the traversal. Since notations are not part of the document tree, they do not appear when traversing over the document tree.

#### SHOW\_PROCESSING\_INSTRUCTION

Show ProcessingInstruction nodes.

#### SHOW\_TEXT

Show Text nodes.

#### Methods

acceptNode

Test whether a specified node is visible in the logical view of a TreeWalker [p.24] or NodeIterator [p.19]. This function will be called by the implementation of TreeWalker and NodeIterator; it is not normally called directly from user code. (Though you could do so if you wanted to use the same filter to guide your own application logic.)

#### **Parameters**

n of type Node

The node to check to see if it passes the filter or not.

#### **Return Value**

short a constant to determine whether the node is accepted, rejected, or skipped, as defined above [p.22].

#### **No Exceptions**

#### **Interface** *TreeWalker* (introduced in **DOM Level 2**)

TreeWalker objects are used to navigate a document tree or subtree using the view of the document defined by their whatToShow flags and filter (if any). Any function which performs navigation using a TreeWalker will automatically support any view defined by a TreeWalker.

Omitting nodes from the logical view of a subtree can result in a structure that is substantially different from the same subtree in the complete, unfiltered document. Nodes that are *siblings* [p.73] in the TreeWalker view may be children of different, widely separated nodes in the original view. For instance, consider a NodeFilter [p.21] that skips all nodes except for Text nodes and the root node of a document. In the logical view that results, all text nodes will be *siblings* [p.73] and appear as direct children of the root node, no matter how deeply nested the structure of the original document.

#### **IDL** Definition

```
// Introduced in DOM Level 2:
interface TreeWalker {
 readonly attribute Node
                                    root;
 readonly attribute unsigned long whatToShow;
                                   filter;
 readonly attribute NodeFilter
 readonly attribute boolean
                                    expandEntityReferences;
          attribute Node
                                    currentNode;
                                      // raises(DOMException) on setting
 Node
                    parentNode();
 Node
                    firstChild();
 Node
                    lastChild();
 Node
                    previousSibling();
 Node
                    nextSibling();
 Node
                    previousNode();
 Node
                    nextNode();
};
```

#### **Attributes**

currentNode of type Node

The node at which the TreeWalker is currently positioned.

Alterations to the DOM tree may cause the current node to no longer be accepted by the TreeWalker's associated filter. currentNode may also be explicitly set to any node, whether or not it is within the subtree specified by the root node or would be accepted by the filter and whatToShow flags. Further traversal occurs relative to currentNode even if it is not part of the current view, by applying the filters in the requested direction; if no traversal is possible, currentNode is not changed.

#### **Exceptions on setting**

DOMException

NOT\_SUPPORTED\_ERR: Raised if an attempt is made to set currentNode to null.

expandEntityReferences of type boolean, readonly

The value of this flag determines whether the children of entity reference nodes are visible to the TreeWalker. If false, they and their *descendants* [p.73] will be rejected. Note that this rejection takes precedence over whatToShow and the filter, if any.

To produce a view of the document that has entity references expanded and does not expose the entity reference node itself, use the whatToShow flags to hide the entity reference node and set expandEntityReferences to true when creating the TreeWalker. To produce a view of the document that has entity reference nodes but no entity expansion, use the whatToShow flags to show the entity reference node and set expandEntityReferences to false.

filter of type NodeFilter [p.21], readonly

The filter used to screen nodes.

root of type Node, readonly

The root node of the TreeWalker, as specified when it was created.

whatToShow of type unsigned long, readonly

This attribute determines which node types are presented via the TreeWalker. The available set of constants is defined in the NodeFilter [p.21] interface. Nodes not accepted by whatToShow will be skipped, but their children may still be considered. Note that this skip takes precedence over the filter, if any.

#### **Methods**

firstChild

Moves the TreeWalker to the first visible *child* [p.73] of the current node, and returns the new node. If the current node has no visible children, returns null, and retains the current node.

#### **Return Value**

Node

The new node, or null if the current node has no visible children in the TreeWalker's logical view.

#### No Parameters No Exceptions

#### lastChild

Moves the TreeWalker to the last visible *child* [p.73] of the current node, and returns the new node. If the current node has no visible children, returns null, and retains the current node.

#### **Return Value**

Node

The new node, or null if the current node has no children in the TreeWalker's logical view.

#### No Parameters No Exceptions

#### nextNode

Moves the TreeWalker to the next visible node in document order relative to the current node, and returns the new node. If the current node has no next node, or if the search for nextNode attempts to step upward from the TreeWalker's root node, returns null, and retains the current node.

#### **Return Value**

Node

The new node, or null if the current node has no next node in the TreeWalker's logical view.

#### No Parameters No Exceptions

#### nextSibling

Moves the TreeWalker to the next *sibling* [p.73] of the current node, and returns the new node. If the current node has no visible next *sibling* [p.73], returns null, and retains the current node.

#### **Return Value**

Node

The new node, or null if the current node has no next *sibling* [p.73]. in the TreeWalker's logical view.

#### No Parameters No Exceptions

#### parentNode

Moves to and returns the closest visible *ancestor* [p.73] node of the current node. If the search for parentNode attempts to step upward from the TreeWalker's root node, or if it fails to find a visible *ancestor* [p.73] node, this method retains the current position and returns null.

#### **Return Value**

Node

The new *parent* [p.73] node, or null if the current node has no parent in the TreeWalker's logical view.

#### No Parameters No Exceptions

#### previousNode

Moves the TreeWalker to the previous visible node in document order relative to the current node, and returns the new node. If the current node has no previous node, or if the search for previousNode attempts to step upward from the TreeWalker's root node, returns null, and retains the current node.

#### **Return Value**

Node

The new node, or null if the current node has no previous node in the TreeWalker's logical view.

#### No Parameters No Exceptions

```
previousSibling
```

Moves the TreeWalker to the previous *sibling* [p.73] of the current node, and returns the new node. If the current node has no visible previous *sibling* [p.73], returns null, and retains the current node.

#### **Return Value**

Node

The new node, or null if the current node has no previous *sibling* [p.73] . in the TreeWalker's logical view.

#### No Parameters No Exceptions

#### **Interface** *DocumentTraversal* (introduced in **DOM Level 2**)

DocumentTraversal contains methods that create iterators and tree-walkers to traverse a node and its children in document order (depth first, pre-order traversal, which is equivalent to the order in which the start tags occur in the text representation of the document). In DOMs which support the Traversal feature, DocumentTraversal will be implemented by the same objects that implement the Document interface.

#### **IDL Definition**

#### Methods

createNodeIterator

Create a new NodeIterator [p.19] over the subtree rooted at the specified node.

#### **Parameters**

root of type Node

The node which will be iterated together with its children. The iterator is initially positioned just before this node. The whatToShow flags and the filter, if any, are not considered when setting this position. The root must not be null.

whatToShow of type unsigned long

This flag specifies which node types may appear in the logical view of the tree presented by the iterator. See the description of NodeFilter [p.21] for the set of possible SHOW\_values.

These flags can be combined using OR.

filter of type NodeFilter [p.21]

The NodeFilter to be used with this TreeWalker [p.24], or null to indicate no filter.

entityReferenceExpansion of type boolean

The value of this flag determines whether entity reference nodes are expanded.

#### **Return Value**

NodeIterator [p.19] The newly created NodeIterator.

#### **Exceptions**

DOMException NOT\_SUPPORTED\_ERR: Raised if the specified root is null.

createTreeWalker

Create a new TreeWalker [p.24] over the subtree rooted at the specified node.

#### **Parameters**

root of type Node

The node which will serve as the root for the TreeWalker [p.24]. The whatToShow flags and the NodeFilter [p.21] are not considered when setting this value; any node type will be accepted as the root. The currentNode of the TreeWalker is initialized to this node, whether or not it is visible. The root

functions as a stopping point for traversal methods that look upward in the document structure, such as parentNode and nextNode. The root must not be null.

#### whatToShow of type unsigned long

This flag specifies which node types may appear in the logical view of the tree presented by the tree-walker. See the description of NodeFilter [p.21] for the set of possible SHOW\_values.

These flags can be combined using OR.

#### filter of type NodeFilter [p.21]

The NodeFilter to be used with this TreeWalker [p.24], or null to indicate no filter.

#### entityReferenceExpansion of type boolean

If this flag is false, the contents of EntityReference nodes are not presented in the logical view.

#### **Return Value**

TreeWalker [p.24] The newly created TreeWalker.

#### **Exceptions**

DOMException NOT\_SUPPORTED\_ERR: Raised if the specified root is null.

1.2. Formal Interface Definition

## 2. Document Object Model Range

**Editors** 

Vidur Apparao, Netscape Communications Peter Sharpe, SoftQuad Software Inc.

## 2.1. Introduction

A Range identifies a range of content in a Document, DocumentFragment or Attr. It is contiguous in the sense that it can be characterized as selecting all of the content between a pair of boundary-points.

**Note:** In a text editor or a word processor, a user can make a selection by pressing down the mouse at one point in a document, moving the mouse to another point, and releasing the mouse. The resulting selection is contiguous and consists of the content between the two points.

The term 'selecting' does not mean that every Range corresponds to a selection made by a GUI user; however, such a selection can be returned to a DOM user as a Range.

**Note:** In bidirectional writing (Arabic, Hebrew), a range may correspond to a logical selection that is not necessarily contiguous when displayed. A visually contiguous selection, also used in some cases, may not correspond to a single logical selection, and may therefore have to be represented by more than one range.

The Range interface provides methods for accessing and manipulating the document tree at a higher level than similar methods in the Node interface. The expectation is that each of the methods provided by the Range interface for the insertion, deletion and copying of content can be directly mapped to a series of Node editing operations enabled by DOM Core. In this sense, the Range operations can be viewed as convenience methods that also enable the implementation to optimize common editing patterns.

This chapter describes the Range interface, including methods for creating and moving a Range and methods for manipulating content with Ranges. The feature string for the interfaces listed in this section is "Range" and the version is "2.0".

## 2.2. Definitions and Notation

#### **2.2.1. Position**

This chapter refers to two different representations of a document: the text or source form that includes the document markup and the tree representation similar to the one described in the introduction section of the DOM Level 2 Core [DOM Level 2 Core].

A Range consists of two *boundary-points* corresponding to the start and the end of the Range. A boundary-point's position in a Document or DocumentFragment tree can be characterized by a node and an offset. The node is called the *container* of the boundary-point and of its position. The container and its ancestors are the *ancestor containers* of the boundary-point and of its position. The offset within the node is called the *offset* of the boundary-point and its position. If the container is an Attr, Document, DocumentFragment, Element or EntityReference node, the offset is between its *child* [p.73] nodes. If the

container is a CharacterData, Comment or ProcessingInstruction node, the offset is between the *16-bit units* [p.73] of the UTF-16 encoded string contained by it.

The *boundary-points* [p.31] of a Range must have a common *ancestor container* [p.31] which is either a Document, DocumentFragment or Attr node. That is, the content of a Range must be entirely within the subtree rooted by a single Document, DocumentFragment or Attr Node. This common *ancestor container* [p.31] is known as the *root container* of the Range. The tree rooted by the *root container* [p.32] is known as the Range's *context tree*.

The *container* [p.31] of an *boundary-point* [p.31] of a Range must be an Element, Comment, ProcessingInstruction, EntityReference, CDATASection, Document, DocumentFragment, Attr, or Text node. None of the *ancestor container* [p.31] s of the *boundary-point* [p.31] of a Range can be a DocumentType, Entity or Notation node.

In terms of the text representation of a document, the *boundary-points* [p.31] of a Range can only be on token boundaries. That is, the *boundary-point* [p.31] of the text range cannot be in the middle of a start- or end-tag of an element or within the name of an entity or character reference. A Range locates a contiguous portion of the content of the structure model.

The relationship between locations in a text representation of the document and in the Node tree interface of the DOM is illustrated in the following diagram:

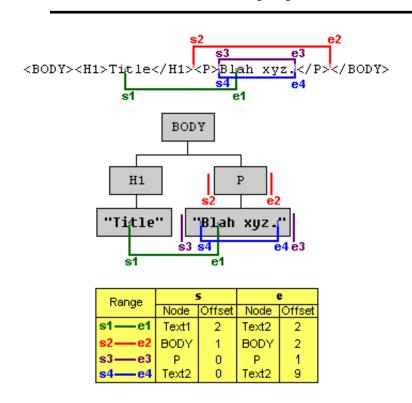

#### Range Example

In this diagram, four different Ranges are illustrated. The *boundary-points* [p.31] of each Range are labelled with *s#* (the start of the Range) and *e#* (the end of the Range), where # is the number of the Range. For Range 2, the start is in the BODY element and is immediately after the H1 element and immediately before the P element, so its position is between the H1 and P children of BODY. The *offset* [p.31] of a *boundary-point* [p.31] whose *container* [p.31] is not a CharacterData node is 0 if it is before the first child, 1 if between the first and second child, and so on. So, for the start of the Range 2, the *container* [p.31] is BODY and the *offset* [p.31] is 1. The *offset* [p.31] of a *boundary-point* [p.31] whose *container* [p.31] is a CharacterData node is obtained similarly but using *16-bit unit* [p.73] positions instead. For example, the *boundary-point* [p.31] labelled s1 of the Range 1 has a Text node (the one containing "Title") as its *container* [p.31] and an *offset* [p.31] of 2 since it is between the second and third *16-bit unit* [p.73].

Notice that the *boundary-point* [p.31] s of Ranges 3 and 4 correspond to the same location in the text representation. An important feature of the Range is that a *boundary-point* [p.31] of a Range can unambiguously represent every position within the document tree.

The *container* [p.31] s and *offset* [p.31] s of the *boundary-point* [p.31] s can be obtained through the following read-only Range attributes:

```
readonly attribute Node startContainer;
readonly attribute long startOffset;
readonly attribute Node endContainer;
readonly attribute long endOffset;
```

If the *boundary-point* [p.31] s of a Range have the same *container* [p.31] s and *offset* [p.31] s, the Range is said to be a *collapsed* Range. (This is often referred to as an insertion point in a user agent.)

#### 2.2.2. Selection and Partial Selection

A node or 16-bit unit [p.73] unit is said to be *selected* by a Range if it is between the two *boundary-point* [p.31] s of the Range, that is, if the position immediately before the node or 16-bit unit is before the end of the Range and the position immediately after the node or 16-bit unit is after the start of the range. For example, in terms of a text representation of the document, an element would be *selected* [p.33] by a Range if its corresponding start-tag was located after the start of the Range and its end-tag was located before the end of the Range. In the examples in the above diagram, the Range 2 *selects* [p.33] the P node and the Range 3 *selects* [p.33] the text node containing the text "Blah xyz."

A node is said to be *partially selected* by a Range if it is an *ancestor container* [p.31] of exactly one *boundary-point* [p.31] of the Range. For example, consider Range 1 in the above diagram. The element H1 is *partially selected* [p.33] by that Range since the start of the Range is within one of its children.

#### **2.2.3. Notation**

Many of the examples in this chapter are illustrated using a text representation of a document. The *boundary-point* [p.31] s of a Range are indicated by displaying the characters (be they markup or data characters) between the two *boundary-point* [p.31] s in bold, as in

```
<FOO>ABC<BAR>DEF</BAR></FOO>
```

When both *boundary-point* [p.31] s are at the same position, they are indicated with a bold caret ('^'), as in

```
<FOO>A^BC<BAR>DEF</BAR></FOO>
```

## 2.3. Creating a Range

A Range is created by calling the createRange() method on the DocumentRange [p.53] interface. This interface can be obtained from the object implementing the Document interface using binding-specific casting methods.

```
interface DocumentRange {
  Range createRange();
}
```

The initial state of the Range returned from this method is such that both of its *boundary-point* [p.31] s are positioned at the beginning of the corresponding Document, before any content. In other words, the *container* [p.31] of each *boundary-point* [p.31] is the Document node and the offset within that node is 0.

Like some objects created using methods in the Document interface (such as Nodes and DocumentFragments), Ranges created via a particular document instance can select only content associated with that Document, or with DocumentFragments and Attrs for which that Document is the ownerDocument. Such Ranges, then, can not be used with other Document instances.

## 2.4. Changing a Range's Position

A Range's position can be specified by setting the *container* [p.31] and *offset* [p.31] of each boundary-point with the setStart and setEnd methods.

If one boundary-point of a Range is set to have a *root container* [p.32] other than the current one for the Range, the Range is *collapsed* [p.33] to the new position. This enforces the restriction that both boundary-points of a Range must have the same *root container* [p.32].

The start position of a Range is guaranteed to never be after the end position. To enforce this restriction, if the start is set to be at a position after the end, the Range is *collapsed* [p.33] to that position. Similarly, if the end is set to be at a position before the start, the Range is *collapsed* [p.33] to that position.

It is also possible to set a Range's position relative to nodes in the tree:

The *parent* [p.73] of the node becomes the *container* [p.31] of the *boundary-point* [p.31] and the Range is subject to the same restrictions as given above in the description of setStart() and setEnd().

A Range can be *collapsed* [p.33] to either boundary-point:

```
void collapse(in boolean toStart);
```

Passing TRUE as the parameter toStart will collapse [p.33] the Range to its start, FALSE to its end.

Testing whether a Range is *collapsed* [p.33] can be done by examining the collapsed attribute:

```
readonly attribute boolean collapsed;
```

The following methods can be used to make a Range select the contents of a node or the node itself.

```
void selectNode(in Node n);
void selectNodeContents(in Node n);
```

The following examples demonstrate the operation of the methods selectNode and selectNodeContents:

```
Before:
    ^<BAR><FOO>A<MOO>B</MOO>C</FOO></BAR>
After Range.selectNodeContents(FOO):
    <BAR><FOO>A<MOO>B</MOO>C</FOO></BAR>
(In this case, FOO is the parent of both boundary-points)
After Range.selectNode(FOO):

<BAR><FOO>A<MOO>B</MOO>C</FOO></BAR>
```

## 2.5. Comparing Range Boundary-Points

It is possible to compare two Ranges by comparing their boundary-points:

```
short compareBoundaryPoints(in CompareHow how, in Range sourceRange) raises(RangeException);
```

where CompareHow is one of four values: START\_TO\_START, START\_TO\_END, END\_TO\_END and END\_TO\_START. The return value is -1, 0 or 1 depending on whether the corresponding boundary-point of the Range is before, equal to, or after the corresponding boundary-point of sourceRange. An exception is thrown if the two Ranges have different *root container* [p.32] s.

The result of comparing two boundary-points (or positions) is specified below. An informal but not always correct specification is that an boundary-point is before, equal to, or after another if it corresponds to a location in a text representation before, equal to, or after the other's corresponding location.

Let A and B be two boundary-points or positions. Then one of the following holds: A is *before* B, A is *equal to* B, or A is *after* B. Which one holds is specified in the following by examining four cases:

In the first case the boundary-points have the same *container* [p.31]. A is *before* B if its *offset* [p.31] is less than the *offset* [p.31] of B, A is *equal to* B if its *offset* [p.31] is equal to the *offset* [p.31] of B, and A is *after* B if its *offset* [p.31] is greater than the *offset* [p.31] of B.

In the second case a child node C of the *container* [p.31] of A is an *ancestor container* [p.31] of B. In this case, A is *before* B if the *offset* [p.31] of A is less than or equal to the index of the child node C and A is *after* B otherwise.

In the third case a child node C of the *container* [p.31] of B is an *ancestor container* [p.31] of A. In this case, A is *before* B if the index of the child node C is less than the *offset* [p.31] of B and A is *after* B otherwise.

In the fourth case, none of three other cases hold: the containers of A and B are *siblings* [p.73] or *descendants* [p.73] of sibling nodes. In this case, A is *before* B if the *container* [p.31] of A is before the *container* [p.31] of B in a pre-order traversal of the Ranges' *context tree* [p.32] and A is *after* B otherwise.

Note that because the same location in a text representation of the document can correspond to two different positions in the DOM tree, it is possible for two boundary-points to not compare equal even though they would be equal in the text representation. For this reason, the informal definition above can sometimes be incorrect.

## 2.6. Deleting Content with a Range

One can delete the contents selected by a Range with:

```
void deleteContents();
```

deleteContents() deletes all nodes and characters selected by the Range. All other nodes and characters remain in the *context tree* [p.32] of the Range. Some examples of this deletion operation are:

```
(1) <FOO>AB<MOO>CD</MOO>CD</FOO> -->
<FOO>A^CD</FOO>

(2) <FOO>A<MOO>BC</MOO>DE</FOO> -->
<FOO>A<MOO>BC</MOO>DE</FOO>

(3) <FOO>XY<BAR>ZW</BAR>Q</FOO> -->
<FOO>X^<BAR>W</BAR>Q</FOO>

(4) <FOO><BAR1>AB</BAR1><BAR2/>BAR3>CD</BAR3></FOO>
-->
<FOO><BAR1>A</FOO>BAR1>A</FOO>
```

After deleteContents() is invoked on a Range, the Range is *collapsed* [p.33]. If no node was *partially selected* [p.33] by the Range, then it is *collapsed* [p.33] to its original start point, as in example (1). If a node was *partially selected* [p.33] by the Range and was an *ancestor container* [p.31] of the start of the Range and no *ancestor* [p.73] of the node satisfies these two conditions, then the Range is collapsed to the position immediately after the node, as in examples (2) and (4). If a node was *partially selected* [p.33] by the Range and was an *ancestor container* [p.31] of the end of the Range and no ancestor of the node satisfies these two conditions, then the Range is collapsed to the position immediately before the node, as in examples (3) and (4).

Note that if deletion of a Range leaves adjacent Text nodes, they are not automatically merged, and empty Text nodes are not automatically removed. Two Text nodes should be joined only if each is the container of one of the boundary-points of a Range whose contents are deleted. To merge adjacent Text nodes, or remove empty text nodes, the normalize() method on the Node interface should be used.

## 2.7. Extracting Content

If the contents of a Range need to be extracted rather than deleted, the following method may be used:

```
DocumentFragment extractContents();
```

The extractContents() method removes nodes from the Range's *context tree* [p.32] similarly to the deleteContents() method. In addition, it places the deleted contents in a new DocumentFragment. The following examples illustrate the contents of the returned DocumentFragment:

```
(1) <FOO>AB<MOO>CD</MOO>CD</FOO> -->
B<MOO>CD</MOO>

(2) <FOO>A<MOO>BC</MOO>DE</FOO> -->
<MOO>C<MOO>D

(3) <FOO>XY<BAR>ZW</BAR>Q</FOO> -->
Y<BAR>Z</BAR>

(4)
<FOO><BAR1>AB</BAR1><BAR2/><BAR3>CD</BAR3></FOO> -->
<BAR1>B</BAR1><BAR2/><BAR3>C/BAR3>
```

It is important to note that nodes that are *partially selected* [p.33] by the Range are cloned. Since part of such a node's contents must remain in the Range's *context tree* [p.32] and part of the contents must be moved to the new DocumentFragment, a clone of the *partially selected* [p.33] node is included in the new DocumentFragment. Note that cloning does not take place for *selected* [p.33] elements; these nodes are moved to the new DocumentFragment.

# 2.8. Cloning Content

The contents of a Range may be duplicated using the following method:

```
DocumentFragment cloneContents();
```

This method returns a DocumentFragment that is similar to the one returned by the method extractContents(). However, in this case, the original nodes and character data in the Range are not removed from the Range's *context tree* [p.32]. Instead, all of the nodes and text content within the returned DocumentFragment are cloned.

## 2.9. Inserting Content

A node may be inserted into a Range using the following method:

```
void insertNode(in Node n) raises(RangeException);
```

The insertNode() method inserts the specified node into the Range's *context tree* [p.32]. The node is inserted at the start *boundary-point* [p.31] of the Range, without modifying it.

If the start boundary point of the Range is in a Text node, the insertNode operation splits the Text node at the boundary point. If the node to be inserted is also a Text node, the resulting adjacent Text nodes are not normalized automatically; this operation is left to the application.

The Node passed into this method can be a DocumentFragment. In that case, the contents of the DocumentFragment are inserted at the start *boundary-point* [p.31] of the Range, but the DocumentFragment itself is not. Note that if the Node represents the root of a sub-tree, the entire sub-tree is inserted.

The same rules that apply to the insertBefore() method on the Node interface apply here. Specifically, the Node passed in, if it already has a parent, will be removed from its existing position.

## 2.10. Surrounding Content

The insertion of a single node to subsume the content selected by a Range can be performed with:

```
void surroundContents(in Node newParent);
```

The surroundContents() method causes all of the content selected by the Range to be rooted by the specified node. The nodes may not be Attr, Entity, DocumentType, Notation, Document, or DocumentFragment nodes. Calling surroundContents() with the Element node FOO in the following examples yields:

Another way of describing the effect of this method on the Range's *context tree* [p.32] is to decompose it in terms of other operations:

- 1. Remove the contents selected by the Range with a call to extractContents().
- 2. Insert the node newParent where the Range is collapsed (after the extraction) with insertNode().
- 3. Insert the entire contents of the extracted DocumentFragment into newParent. Specifically, invoke the appendChild() on newParent passing in the DocumentFragment returned as a result of the call to extractContents()
- 4. Select newParent and all of its contents with selectNode().

The surroundContents() method raises an exception if the Range *partially selects* [p.33] a non-Text node. An example of a Range for which surroundContents() raises an exception is:

```
<F00>AB<BAR>CD</BAR>E</F00>
```

If the node newParent has any children, those children are removed before its insertion. Also, if the node newParent already has a parent, it is removed from the original parent's childNodes list.

## 2.11. Miscellaneous Members

One can clone a Range:

```
Range cloneRange();
```

This creates a new Range which selects exactly the same content as that selected by the Range on which the method cloneRange was invoked. No content is affected by this operation.

Because the boundary-points of a Range do not necessarily have the same *container* [p.31] s, use:

```
readonly attribute Node commonAncestorContainer;
```

to get the *ancestor container* [p.31] of both boundary-points that is furthest down from the Range's *root container* [p.32]

One can get a copy of all the character data selected or partially selected by a Range with:

```
DOMString toString();
```

This does nothing more than simply concatenate all the character data selected by the Range. This includes character data in both Text and CDATASection nodes.

## 2.12. Range modification under document mutation

As a document is modified, the Ranges within the document need to be updated. For example, if one boundary-point of a Range is within a node and that node is removed from the document, then the Range would be invalid unless it is fixed up in some way. This section describes how Ranges are modified under document mutations so that they remain valid.

There are two general principles which apply to Ranges under document mutation: The first is that all Ranges in a document will remain valid after any mutation operation and the second is that, as much as possible, all Ranges will select the same portion of the document after any mutation operation.

Any mutation of the document tree which affect Ranges can be considered to be a combination of basic deletion and insertion operations. In fact, it can be convenient to think of those operations as being accomplished using the deleteContents() and insertNode() Range methods and, in the case of Text mutations, the splitText() and normalize() methods.

## **2.12.1. Insertions**

An insertion occurs at a single point, the insertion point, in the document. For any Range in the document tree, consider each boundary-point. The only case in which the boundary-point will be changed after the insertion is when the boundary-point and the insertion point have the same *container* [p.31] and the *offset* [p.31] of the insertion point is strictly less than the *offset* [p.31] of the Range's boundary-point. In that case the *offset* [p.31] of the Range's boundary-point will be increased so that it is between the same nodes or characters as it was before the insertion.

Note that when content is inserted at a boundary-point, it is ambiguous as to where the boundary-point should be repositioned if its relative position is to be maintained. There are two possibilities: at the start or at the end of the newly inserted content. We have chosen that in this case neither the *container* [p.31] nor *offset* [p.31] of the boundary-point is changed. As a result, the boundary-point will be positioned at the start of the newly inserted content.

## Examples:

Suppose the Range selects the following:

```
<P>Abcd efgh XY blah ijkl</P>
```

Consider the insertion of the text "inserted text" at the following positions:

## **2.12.2. Deletions**

Any deletion from the document tree can be considered as a sequence of deleteContents() operations applied to a minimal set of disjoint Ranges. To specify how a Range is modified under deletions we need only consider what happens to a Range under a single deleteContents() operation of another Range. And, in fact, we need only consider what happens to a single boundary-point of the Range since both boundary-points are modified using the same algorithm.

If a boundary-point of the original Range is within the content being deleted, then after the deletion it will be at the same position as the resulting boundary-point of the (now *collapsed* [p.33]) Range used to delete the contents.

If a boundary-point is after the content being deleted then it is not affected by the deletion unless its *container* [p.31] is also the *container* [p.31] of one of the boundary-points of the Range being deleted. If there is such a common *container* [p.31], then the index of the boundary-point is modified so that the boundary-point maintains its position relative to the content of the *container* [p.31].

If a boundary-point is before the content being deleted then it is not affected by the deletion at all.

## Examples:

In these examples, the Range on which deleteContents () is invoked is indicated by the underline.

```
Example 1.

Before:

<P>Abcd efgh The Range ijkl</P>
After:

<P>Abcd Range ijkl</P>

Example 2.

Before:

Abcd efgh The Range ijkl
After:

Abcd efgh The Range ijkl
After:

Abcd ^kl
Example 3.

Before:

<P>ABCD efgh The <EM>Range
ijkl</P>
```

## After:

```
<P>ABCD <EM>ange</EM> ijkl</P>
```

In this example, the container of the start boundary-point after the deletion is the Text node holding the string "ange".

Example 4.

```
Before:
```

```
Abcd efgh The Range ijkl
```

#### After:

```
<P>Abcd he Range ijkl</P>
```

#### Example 5.

#### Before:

```
<P>Abcd <EM>efgh The Range ij</EM>kl</P>
```

#### After:

<P>Abcd ^kl</P>

## 2.13. Formal Description of the Range Interface

To summarize, the complete, formal description of the Range [p.42] interface is given below:

## **Interface** *Range* (introduced in **DOM** Level 2)

#### **IDL Definition**

```
// Introduced in DOM Level 2:
interface Range {
 readonly attribute Node
                                     startContainer;
                                       // raises(DOMException) on retrieval
 readonly attribute long
                                     startOffset;
                                       // raises(DOMException) on retrieval
 readonly attribute Node
                                     endContainer;
                                       // raises(DOMException) on retrieval
 readonly attribute long
                                     endOffset;
                                       // raises(DOMException) on retrieval
 readonly attribute boolean
                                     collapsed;
                                       // raises(DOMException) on retrieval
 readonly attribute Node
                                     commonAncestorContainer;
                                       // raises(DOMException) on retrieval
```

## 2.13. Formal Description of the Range Interface

```
setStart(in Node refNode,
void
                            in long offset)
                                      raises(RangeException,
                                             DOMException);
void
                   setEnd(in Node refNode,
                          in long offset)
                                      raises(RangeException,
                                             DOMException);
void
                   setStartBefore(in Node refNode)
                                      raises(RangeException,
                                             DOMException);
                   setStartAfter(in Node refNode)
void
                                      raises(RangeException,
                                             DOMException);
void
                   setEndBefore(in Node refNode)
                                      raises(RangeException,
                                             DOMException);
void
                   setEndAfter(in Node refNode)
                                      raises(RangeException,
                                             DOMException);
                   collapse(in boolean toStart)
void
                                      raises(DOMException);
void
                   selectNode(in Node refNode)
                                      raises(RangeException,
                                             DOMException);
void
                   selectNodeContents(in Node refNode)
                                      raises(RangeException,
                                             DOMException);
// CompareHow
const unsigned short
                                                          = 0;
                          START_TO_START
const unsigned short
                          START_TO_END
                                                          = 1;
const unsigned short
                          END_TO_END
                                                          = 2;
const unsigned short
                          END_TO_START
                                                          = 3;
short
                   compareBoundaryPoints(in unsigned short how,
                                          in Range sourceRange)
                                      raises(DOMException);
                   deleteContents()
void
                                      raises(DOMException);
DocumentFragment
                   extractContents()
                                      raises(DOMException);
DocumentFragment
                   cloneContents()
                                      raises(DOMException);
                   insertNode(in Node newNode)
void
                                      raises (DOMException,
                                             RangeException);
void
                   surroundContents(in Node newParent)
                                      raises(DOMException,
                                             RangeException);
                   cloneRange()
Range
                                      raises(DOMException);
DOMString
                   toString()
```

## **Definition group** CompareHow

Passed as a parameter to the compareBoundaryPoints method.

#### **Defined Constants**

```
END_TO_END
```

Compare end boundary-point of sourceRange to end boundary-point of Range on which compareBoundaryPoints is invoked.

```
END TO START
```

Compare end boundary-point of sourceRange to start boundary-point of Range on which compareBoundaryPoints is invoked.

```
START_TO_END
```

Compare start boundary-point of sourceRange to end boundary-point of Range on which compareBoundaryPoints is invoked.

```
START_TO_START
```

Compare start boundary-point of sourceRange to start boundary-point of Range on which compareBoundaryPoints is invoked.

#### **Attributes**

collapsed of type boolean, readonly

TRUE if the Range is collapsed

#### **Exceptions on retrieval**

DOMException INVALID\_STATE\_ERR: Raised if detach() has already

been invoked on this object.

commonAncestorContainer of type Node, readonly

The deepest [p.73] common ancestor container [p.31] of the Range's two boundary-points.

## **Exceptions on retrieval**

DOMException INVALID\_STATE\_ERR: Raised if detach() has already

been invoked on this object.

endContainer of type Node, readonly

Node within which the Range ends

## **Exceptions on retrieval**

DOMException INVALID\_STATE\_ERR: Raised if detach() has already

been invoked on this object.

endOffset of type long, readonly

Offset within the ending node of the Range.

## **Exceptions on retrieval**

DOMException INVALID\_STATE\_ERR: Raised if detach() has already

been invoked on this object.

startContainer of type Node, readonly

Node within which the Range begins

**Exceptions on retrieval** 

DOMException INVALID\_STATE\_ERR: Raised if detach() has already

been invoked on this object.

startOffset of type long, readonly

Offset within the starting node of the Range.

**Exceptions on retrieval** 

DOMException INVALID\_STATE\_ERR: Raised if detach() has already

been invoked on this object.

#### Methods

cloneContents

Duplicates the contents of a Range

**Return Value** 

DocumentFragment A DocumentFragment that contains content equivalent

to this Range.

**Exceptions** 

DOMException HIERARCHY REQUEST ERR: Raised if a DocumentType

node would be extracted into the new DocumentFragment.

INVALID\_STATE\_ERR: Raised if detach() has already

been invoked on this object.

#### **No Parameters**

cloneRange

Produces a new Range whose boundary-points are equal to the boundary-points of the Range.

**Return Value** 

Range [p.42] The duplicated Range.

## **Exceptions**

DOMException INVALID\_STATE\_ERR: Raised if detach() has already

been invoked on this object.

#### **No Parameters**

collapse

Collapse a Range onto one of its boundary-points

## **Parameters**

toStart of type boolean

If TRUE, collapses the Range onto its start; if FALSE, collapses it onto its end.

## **Exceptions**

DOMException INVALID\_STATE\_ERR: Raised if detach() has already

been invoked on this object.

#### No Return Value

compareBoundaryPoints

Compare the boundary-points of two Ranges in a document.

#### **Parameters**

how of type unsigned short

sourceRange of type Range [p.42]

## Return Value

short

-1, 0 or 1 depending on whether the corresponding boundary-point of the Range is before, equal to, or after the corresponding boundary-point of

sourceRange.

## **Exceptions**

DOMException WRONG\_DOCUMENT\_ERR: Raised if the two Ranges are

not in the same Document or DocumentFragment.

INVALID\_STATE\_ERR: Raised if detach() has already

been invoked on this object.

#### deleteContents

Removes the contents of a Range from the containing document or document fragment without returning a reference to the removed content.

## **Exceptions**

DOMException NO\_MODIFICATION\_ALLOWED\_ERR: Raised if any

portion of the content of the Range is read-only or any of the nodes that contain any of the content of the Range are

read-only.

INVALID STATE ERR: Raised if detach() has already

been invoked on this object.

## No Parameters No Return Value

#### detach

Called to indicate that the Range is no longer in use and that the implementation may relinquish any resources associated with this Range. Subsequent calls to any methods or attribute getters on this Range will result in a DOMException being thrown with an error code of INVALID\_STATE\_ERR.

## **Exceptions**

DOMException INVALID STATE ERR: Raised if detach() has already

been invoked on this object.

## No Parameters No Return Value

#### extractContents

Moves the contents of a Range from the containing document or document fragment to a new DocumentFragment.

#### Return Value

DocumentFragment A DocumentFragment containing the extracted contents.

DOMException

NO\_MODIFICATION\_ALLOWED\_ERR: Raised if any portion of the content of the Range is read-only or any of the nodes which contain any of the content of the Range are read-only.

HIERARCHY\_REQUEST\_ERR: Raised if a DocumentType node would be extracted into the new DocumentFragment.

INVALID\_STATE\_ERR: Raised if detach() has already been invoked on this object.

#### **No Parameters**

#### insertNode

Inserts a node into the Document or DocumentFragment at the start of the Range. If the container is a Text node, this will be split at the start of the Range. Adjacent Text nodes will not be automatically merged. If the node to be inserted is a DocumentFragment node, the children will be inserted rather than the DocumentFragment node itself.

#### **Parameters**

newNode of type Node

The node to insert at the start of the Range

## **Exceptions**

DOMException

NO\_MODIFICATION\_ALLOWED\_ERR: Raised if an *ancestor container* [p.31] of the start of the Range is read-only.

WRONG\_DOCUMENT\_ERR: Raised if newNode and the *container* [p.31] of the start of the Range were not created from the same document.

HIERARCHY\_REQUEST\_ERR: Raised if the *container* [p.31] of the start of the Range is of a type that does not allow children of the type of newNode or if newNode is an ancestor of the *container* [p.31].

INVALID\_STATE\_ERR: Raised if detach() has already been invoked on this object.

RangeException [p.54]

INVALID\_NODE\_TYPE\_ERR: Raised if newNode is an Attr, Entity, Notation, or Document node.

#### No Return Value

selectNode

Select a node and its contents

#### **Parameters**

refNode of type Node
The node to select.

## **Exceptions**

RangeException

[p.54]

INVALID\_NODE\_TYPE\_ERR: Raised if an ancestor of refNode is an Entity, Notation or DocumentType node or if refNode is a Document, DocumentFragment, Attr,

Entity, or Notation node.

DOMException INVALID\_STATE\_ERR: Raised if detach() has

already been invoked on this object.

#### No Return Value

selectNodeContents

Select the contents within a node

## **Parameters**

refNode of type Node Node to select from

## **Exceptions**

RangeException

[p.54]

INVALID\_NODE\_TYPE\_ERR: Raised if refNode or an ancestor of refNode is an Entity, Notation or

DocumentType node.

DOMException

INVALID\_STATE\_ERR: Raised if detach() has

already been invoked on this object.

#### No Return Value

setEnd

Sets the attributes describing the end of a Range.

## **Parameters**

refNode of type Node

The refNode value. This parameter must be different from null.

offset of type long

The endOffset value.

RangeException INVALID\_NODE\_TYPE\_ERR: Raised if refNode or

[p.54] an ancestor of refNode is an Entity, Notation, or

DocumentType node.

DOMException INDEX\_SIZE\_ERR: Raised if offset is negative or

greater than the number of child units in refNode. Child

units are 16-bit units [p.73] if refNode is a

CharacterData, Comment or ProcessingInstruction node.

Child units are Nodes in all other cases.

INVALID\_STATE\_ERR: Raised if detach() has

already been invoked on this object.

#### No Return Value

setEndAfter

Sets the end of a Range to be after a node

**Parameters** 

refNode of type Node

Range ends after refNode.

## **Exceptions**

RangeException INVALID\_NODE\_TYPE\_ERR: Raised if the root

[p.54] container of refNodeis not an Attr, Document or

DocumentFragment node or if refNode is a Document,

DocumentFragment, Attr, Entity, or Notation node.

DOMException INVALID\_STATE\_ERR: Raised if detach() has

already been invoked on this object.

#### No Return Value

setEndBefore

Sets the end position to be before a node.

**Parameters** 

refNode of type Node

Range ends before refNode

RangeException

[p.54]

INVALID\_NODE\_TYPE\_ERR: Raised if the root container of refNodeis not an Attr, Document, or DocumentFragment node or if refNodeis a Document, DocumentFragment, Attr, Entity, or Notation node.

DOMException

 $INVALID\_STATE\_ERR: Raised\ if\ \texttt{detach()}\ has$ 

already been invoked on this object.

#### No Return Value

setStart

Sets the attributes describing the start of the Range.

#### **Parameters**

refNode of type Node

The refNode value. This parameter must be different from null.

offset of type long

The startOffset value.

## **Exceptions**

RangeException

[p.54]

INVALID\_NODE\_TYPE\_ERR: Raised if refNode or an ancestor of refNode is an Entity, Notation, or

DocumentType node.

DOMException

INDEX\_SIZE\_ERR: Raised if offset is negative or greater than the number of child units in refNode. Child

units are 16-bit units [p.73] if refNode is a

CharacterData, Comment or ProcessingInstruction node.

Child units are Nodes in all other cases.

INVALID\_STATE\_ERR: Raised if detach() has

already been invoked on this object.

#### No Return Value

setStartAfter

Sets the start position to be after a node

#### **Parameters**

refNode of type Node

Range starts after refNode

RangeException INVALID\_NODE\_TYPE\_ERR: Raised if the root

[p.54] container of refNodeis not an Attr, Document, or

DocumentFragment node or if refNodeis a Document,

DocumentFragment, Attr, Entity, or Notation node.

DOMException INVALID\_STATE\_ERR: Raised if detach() has

already been invoked on this object.

#### No Return Value

setStartBefore

Sets the start position to be before a node

**Parameters** 

refNode of type Node

Range starts before refNode

## **Exceptions**

RangeException INVALID\_NODE\_TYPE\_ERR: Raised if the root

[p.54] container of refNodeis not an Attr, Document, or

DocumentFragment node or if refNodeis a Document, DocumentFragment, Attr, Entity, or Notation node.

 ${\tt DOMException} \qquad \qquad {\tt INVALID\_STATE\_ERR: Raised if detach() has}$ 

already been invoked on this object.

#### No Return Value

surroundContents

Reparents the contents of the Range to the given node and inserts the node at the position of the start of the Range.

#### **Parameters**

newParent of type Node

The node to surround the contents with.

DOMException

NO\_MODIFICATION\_ALLOWED\_ERR: Raised if an *ancestor container* [p.31] of either boundary-point of the Range is read-only.

WRONG\_DOCUMENT\_ERR: Raised if newParent and the *container* [p.31] of the start of the Range were not created from the same document.

HIERARCHY\_REQUEST\_ERR: Raised if the *container* [p.31] of the start of the Range is of a type that does not allow children of the type of newParent or if newParent is an ancestor of the *container* [p.31] or if node would end up with a child node of a type not allowed by the type of node.

INVALID\_STATE\_ERR: Raised if detach() has already been invoked on this object.

RangeException [p.54]

BAD\_BOUNDARYPOINTS\_ERR: Raised if the Range *partially selects* [p.33] a non-text node.

INVALID\_NODE\_TYPE\_ERR: Raised if node is an Attr, Entity, DocumentType, Notation, Document, or DocumentFragment node.

## No Return Value

toString

Returns the contents of a Range as a string. This string contains only the data characters, not any markup.

## Return Value

DOMString The contents of the Range.

## **Exceptions**

DOMException INVALID\_STATE\_ERR: Raised if detach() has already

been invoked on this object.

#### **No Parameters**

Interface *DocumentRange* (introduced in DOM Level 2) IDL Definition

#### **Methods**

createRange

This interface can be obtained from the object implementing the Document interface using binding-specific casting methods.

#### **Return Value**

Range [p.42]

The initial state of the Range returned from this method is such that both of its boundary-points are positioned at the beginning of the corresponding Document, before any content. The Range returned can only be used to select content associated with this Document, or with DocumentFragments and Attrs for which this Document is the ownerDocument.

No Parameters No Exceptions

## Exception RangeException introduced in DOM Level 2

Range operations may throw a RangeException [p.54] as specified in their method descriptions.

## **IDL Definition**

```
// Introduced in DOM Level 2:
exception RangeException {
  unsigned short code;
};
// RangeExceptionCode
const unsigned short BAD_BOUNDARYPOINTS_ERR = 1;
const unsigned short INVALID_NODE_TYPE_ERR = 2;
```

## Definition group RangeExceptionCode

An integer indicating the type of error generated.

## **Defined Constants**

```
BAD_BOUNDARYPOINTS_ERR
```

If the boundary-points of a Range do not meet specific requirements.

```
INVALID_NODE_TYPE_ERR
```

If the *container* [p.31] of an boundary-point of a Range is being set to either a node of an invalid type or a node with an ancestor of an invalid type.

# **Appendix A: IDL Definitions**

This appendix contains the complete OMG IDL [OMGIDL] for the Level 2 Document Object Model Traversal and Range definitions. The definitions are divided into Traversal [p.55], and Range [p.56].

The IDL files are also available as: http://www.w3.org/TR/2000/PR-DOM-Level-2-Traversal-Range-20000927/idl.zip

# A.1: Document Object Model Traversal

## traversal.idl:

```
// File: traversal.idl
#ifndef _TRAVERSAL_IDL_
#define _TRAVERSAL_IDL_
#include "dom.idl"
#pragma prefix "dom.w3c.org"
module traversal
  typedef dom::Node Node;
  interface NodeFilter;
  // Introduced in DOM Level 2:
  interface NodeIterator {
    readonly attribute Node root;
readonly attribute unsigned long whatToShow;
readonly attribute NodeFilter filter;
    readonly attribute NodeFilter
    readonly attribute boolean
                                           expandEntityReferences;
    Node
                        nextNode()
                                           raises(dom::DOMException);
    Node
                         previousNode()
                                           raises(dom::DOMException);
    void
                         detach();
  };
  // Introduced in DOM Level 2:
  interface NodeFilter {
    // Constants returned by acceptNode
                   FILTER_ACCEPT
    const short
                                                                   = 1;
    const short
                                FILTER_REJECT
                                                                   = 2;
    const short
                                FILTER_SKIP
                                                                   = 3;
    // Constants for whatToShow
    const unsigned long SHOW_ALL
                                                                   = 0xFFFFFFF;
    const unsigned long SHOW_ELEMENT const unsigned long SHOW_ATTRIBUTE
                                                                  = 0x00000001;
                                                                   = 0x00000002;
```

```
const unsigned long
                               SHOW_TEXT
                                                               = 0 \times 000000004;
   const unsigned long
                               SHOW_CDATA_SECTION
                                                               = 0 \times 000000008;
   const unsigned long
                               SHOW_ENTITY_REFERENCE
                                                               = 0 \times 00000010;
                                                                = 0 \times 00000020;
   const unsigned long
                               SHOW_ENTITY
   const unsigned long
                               SHOW_PROCESSING_INSTRUCTION = 0 \times 00000040;
   const unsigned long
                               SHOW_COMMENT
                                                               = 0x00000080;
                                                               = 0 \times 00000100;
   const unsigned long
                               SHOW DOCUMENT
   const unsigned long
                                                               = 0 \times 00000200;
                               SHOW_DOCUMENT_TYPE
   const unsigned long
                                                              = 0 \times 00000400;
                               SHOW_DOCUMENT_FRAGMENT
   const unsigned long
                               SHOW_NOTATION
                                                               = 0 \times 000000800;
   short.
                        acceptNode(in Node n);
  };
  // Introduced in DOM Level 2:
  interface TreeWalker {
   readonly attribute Node
                                        root;
   readonly attribute was readonly attribute NodeFilter filter; expandEntityReferences;
   readonly attribute unsigned long whatToShow;
             attribute Node
                                        currentNode;
                                         // raises(dom::DOMException) on setting
   Node
                        parentNode();
   Node
                        firstChild();
   Node
                       lastChild();
                      previousSibling();
   Node
   Node
                      nextSibling();
   Node
                      previousNode();
   Node
                       nextNode();
  };
 // Introduced in DOM Level 2:
  interface DocumentTraversal {
   NodeIterator
                     createNodeIterator(in Node root,
                                            in unsigned long what To Show,
                                            in NodeFilter filter,
                                            in boolean entityReferenceExpansion)
                                          raises(dom::DOMException);
   TreeWalker
                        createTreeWalker(in Node root,
                                          in unsigned long what To Show,
                                          in NodeFilter filter,
                                          in boolean entityReferenceExpansion)
                                          raises(dom::DOMException);
 };
#endif // _TRAVERSAL_IDL_
```

## A.2: Document Object Model Range

## ranges.idl:

```
// File: ranges.idl
#ifndef _RANGES_IDL_
#define _RANGES_IDL_
#include "dom.idl"
#pragma prefix "dom.w3c.org"
module ranges
  typedef dom::Node Node;
  typedef dom::DocumentFragment DocumentFragment;
  typedef dom::DOMString DOMString;
  // Introduced in DOM Level 2:
  exception RangeException {
   unsigned short code;
  };
  // RangeExceptionCode
                       BAD_BOUNDARYPOINTS_ERR
  const unsigned short
                                                           = 1;
  const unsigned short
                           INVALID_NODE_TYPE_ERR
                                                           = 2;
  // Introduced in DOM Level 2:
  interface Range {
    readonly attribute Node
                                      startContainer;
                                        // raises(dom::DOMException) on retrieval
    readonly attribute long
                                        startOffset;
                                        // raises(dom::DOMException) on retrieval
    readonly attribute Node
                                        endContainer;
                                        // raises(dom::DOMException) on retrieval
    readonly attribute long
                                        endOffset;
                                        // raises(dom::DOMException) on retrieval
    readonly attribute boolean
                                        collapsed;
                                        // raises(dom::DOMException) on retrieval
    readonly attribute Node
                                        commonAncestorContainer;
                                        // raises(dom::DOMException) on retrieval
                       setStart(in Node refNode,
    void
                                in long offset)
                                        raises(RangeException,
                                               dom::DOMException);
    void
                       setEnd(in Node refNode,
                              in long offset)
                                        raises(RangeException,
                                               dom::DOMException);
    void
                       setStartBefore(in Node refNode)
                                        raises(RangeException,
```

#### ranges.idl:

```
dom::DOMException);
    void
                       setStartAfter(in Node refNode)
                                         raises(RangeException,
                                                dom::DOMException);
    void
                       setEndBefore(in Node refNode)
                                         raises(RangeException,
                                                dom::DOMException);
    void
                       setEndAfter(in Node refNode)
                                         raises(RangeException,
                                                dom::DOMException);
    void
                       collapse(in boolean toStart)
                                         raises(dom::DOMException);
                       selectNode(in Node refNode)
    void
                                         raises(RangeException,
                                                dom::DOMException);
    void
                       selectNodeContents(in Node refNode)
                                         raises(RangeException,
                                                dom::DOMException);
    // CompareHow
    const unsigned short
                                                               = 0;
                              START_TO_START
    const unsigned short
                              START_TO_END
                                                               = 1;
                                                               = 2;
    const unsigned short
                              END_TO_END
    const unsigned short
                              END_TO_START
                                                               = 3;
    short
                       compareBoundaryPoints(in unsigned short how,
                                              in Range sourceRange)
                                         raises(dom::DOMException);
    void
                       deleteContents()
                                         raises(dom::DOMException);
                       extractContents()
    DocumentFragment
                                         raises(dom::DOMException);
    DocumentFragment
                       cloneContents()
                                         raises(dom::DOMException);
    void
                       insertNode(in Node newNode)
                                         raises(dom::DOMException,
                                                RangeException);
    void
                       surroundContents(in Node newParent)
                                         raises(dom::DOMException,
                                                RangeException);
    Range
                       cloneRange()
                                         raises(dom::DOMException);
    DOMString
                       toString()
                                         raises(dom::DOMException);
    void
                       detach()
                                         raises(dom::DOMException);
  };
  // Introduced in DOM Level 2:
  interface DocumentRange {
    Range
                       createRange();
  };
#endif // _RANGES_IDL_
```

};

# **Appendix B: Java Language Binding**

This appendix contains the complete Java [Java] bindings for the Level 2 Document Object Model Traversal and Range. The definitions are divided into Traversal [p.59], and Range [p.61].

The Java files are also available as http://www.w3.org/TR/2000/PR-DOM-Level-2-Traversal-Range-20000927/java-binding.zip

## **B.1: Document Object Model Traversal**

## org/w3c/dom/traversal/NodeIterator.java:

# org/w3c/dom/traversal/NodeFilter.java:

```
package org.w3c.dom.traversal;
import org.w3c.dom.Node;
public interface NodeFilter {
    // Constants returned by acceptNode
    public static final short FILTER_ACCEPT
                                                          = 1;
                                                          = 2;
    public static final short FILTER_REJECT
    public static final short FILTER_SKIP
                                                           = 3;
    // Constants for whatToShow
    public static final int SHOW_ALL
                                                        = 0xFFFFFFF;
    public static final int SHOW_ELEMENT
                                                        = 0 \times 00000001;
    public static final int SHOW_ATTRIBUTE
                                                        = 0 \times 000000002;
    public static final int SHOW_TEXT
                                                        = 0 \times 000000004;
```

```
public static final int SHOW_CDATA_SECTION
                                                     = 0x00000008;
   public static final int SHOW_ENTITY_REFERENCE
                                                      = 0 \times 00000010;
   public static final int SHOW_ENTITY
                                                      = 0x00000020;
   public static final int SHOW_PROCESSING_INSTRUCTION = 0x00000040;
   public static final int SHOW_COMMENT
                                                     = 0 \times 000000080;
   public static final int SHOW_DOCUMENT
                                                     = 0 \times 00000100;
   public static final int SHOW_DOCUMENT_TYPE
                                                     = 0 \times 00000200;
   public static final int SHOW_DOCUMENT_FRAGMENT = 0x00000400;
   public static final int SHOW_NOTATION
                                                     = 0 \times 000000800;
   public short acceptNode(Node n);
}
```

## org/w3c/dom/traversal/TreeWalker.java:

```
package org.w3c.dom.traversal;
import org.w3c.dom.Node;
import org.w3c.dom.DOMException;
public interface TreeWalker {
    public Node getRoot();
    public int getWhatToShow();
    public NodeFilter getFilter();
    public boolean getExpandEntityReferences();
    public Node getCurrentNode();
    public void setCurrentNode(Node currentNode)
                            throws DOMException;
    public Node parentNode();
    public Node firstChild();
    public Node lastChild();
    public Node previousSibling();
    public Node nextSibling();
    public Node previousNode();
    public Node nextNode();
```

## org/w3c/dom/traversal/DocumentTraversal.java:

# **B.2: Document Object Model Range**

## org/w3c/dom/ranges/Range Exception. java:

```
package org.w3c.dom.ranges;

public class RangeException extends RuntimeException {
    public RangeException(short code, String message) {
        super(message);
        this.code = code;
    }
    public short code;
    // RangeExceptionCode
    public static final short BAD_BOUNDARYPOINTS_ERR = 1;
    public static final short INVALID_NODE_TYPE_ERR = 2;
}
```

## org/w3c/dom/ranges/Range.java:

#### org/w3c/dom/ranges/Range.java:

```
public Node getEndContainer()
                                   throws DOMException;
public int getEndOffset()
                                   throws DOMException;
public boolean getCollapsed()
                                   throws DOMException;
public Node getCommonAncestorContainer()
                                   throws DOMException;
public void setStart(Node refNode,
                     int offset)
                     throws RangeException, DOMException;
public void setEnd(Node refNode,
                   int offset)
                   throws RangeException, DOMException;
public void setStartBefore(Node refNode)
                           throws RangeException, DOMException;
public void setStartAfter(Node refNode)
                          throws RangeException, DOMException;
public void setEndBefore(Node refNode)
                         throws RangeException, DOMException;
public void setEndAfter(Node refNode)
                        throws RangeException, DOMException;
public void collapse(boolean toStart)
                     throws DOMException;
public void selectNode(Node refNode)
                       throws RangeException, DOMException;
public void selectNodeContents(Node refNode)
                               throws RangeException, DOMException;
// CompareHow
public static final short START_TO_START
                                                    = 0;
public static final short START_TO_END
                                                    = 1;
public static final short END_TO_END
                                                    = 2;
public static final short END_TO_START
                                                    = 3;
public short compareBoundaryPoints(short how,
                                   Range sourceRange)
                                   throws DOMException;
public void deleteContents()
                           throws DOMException;
public DocumentFragment extractContents()
                                        throws DOMException;
```

# org/w3c/dom/ranges/DocumentRange.java:

```
package org.w3c.dom.ranges;
public interface DocumentRange {
    public Range createRange();
}
```

org/w3c/dom/ranges/DocumentRange.java:

# **Appendix C: ECMA Script Language Binding**

This appendix contains the complete ECMA Script [ECMAScript] binding for the Level 2 Document Object Model Traversal and Range definitions. The definitions are divided into Traversal [p.65], and Range [p.67].

**Note:** Exceptions handling is only supported by ECMAScript implementation compliant with the Standard ECMA-262 3rd. Edition ([ECMAScript]).

## C.1: Document Object Model Traversal

## Object NodeIterator

The **NodeIterator** object has the following properties:

root

This read-only property is of type **Node**.

whatToShow

This read-only property is of type int.

filter

This read-only property is of type **NodeFilter**.

expandEntityReferences

This read-only property is of type **boolean**.

The **NodeIterator** object has the following methods:

nextNode()

This method returns a **Node**.

This method can raise a **DOMException**.

previousNode()

This method returns a **Node**.

This method can raise a **DOMException**.

detach()

This method has no return value.

#### Class NodeFilter

The **NodeFilter** class has the following constants:

## NodeFilter.FILTER\_ACCEPT

This constant is of type **short** and its value is **1**.

## NodeFilter.FILTER REJECT

This constant is of type **short** and its value is **2**.

#### **NodeFilter.FILTER SKIP**

This constant is of type **short** and its value is **3**.

#### **NodeFilter.SHOW ALL**

This constant is of type **int** and its value is **0xFFFFFFFF**.

## NodeFilter.SHOW\_ELEMENT

This constant is of type **int** and its value is **0x00000001**.

## NodeFilter.SHOW\_ATTRIBUTE

This constant is of type **int** and its value is **0x00000002**.

## NodeFilter.SHOW\_TEXT

This constant is of type int and its value is 0x00000004.

## NodeFilter.SHOW\_CDATA\_SECTION

This constant is of type **int** and its value is **0x00000008**.

## NodeFilter.SHOW\_ENTITY\_REFERENCE

This constant is of type **int** and its value is **0x00000010**.

## NodeFilter.SHOW\_ENTITY

This constant is of type **int** and its value is **0x00000020**.

## NodeFilter.SHOW\_PROCESSING\_INSTRUCTION

This constant is of type int and its value is 0x00000040.

## NodeFilter.SHOW\_COMMENT

This constant is of type **int** and its value is **0x00000080**.

## NodeFilter.SHOW\_DOCUMENT

This constant is of type int and its value is 0x00000100.

## NodeFilter.SHOW\_DOCUMENT\_TYPE

This constant is of type int and its value is 0x00000200.

## NodeFilter.SHOW\_DOCUMENT\_FRAGMENT

This constant is of type int and its value is 0x00000400.

## NodeFilter.SHOW\_NOTATION

This constant is of type int and its value is 0x00000800.

## Object NodeFilter

This is an ECMAScript function reference. This method returns a **short**. The parameter is of type **Node**.

#### Object TreeWalker

The **TreeWalker** object has the following properties:

#### root

This read-only property is of type **Node**.

#### whatToShow

This read-only property is of type int.

## filter

This read-only property is of type **NodeFilter**.

## expandEntityReferences

This read-only property is of type **boolean**.

#### currentNode

This property is of type **Node** and can raise a **DOMException** on setting.

## The **TreeWalker** object has the following methods:

## parentNode()

This method returns a Node.

#### firstChild()

This method returns a Node.

## lastChild()

This method returns a **Node**.

## previousSibling()

This method returns a **Node**.

## nextSibling()

This method returns a Node.

## previousNode()

This method returns a **Node**.

## nextNode()

This method returns a **Node**.

## Object **DocumentTraversal**

The **DocumentTraversal** object has the following methods:

#### createNodeIterator(root, whatToShow, filter, entityReferenceExpansion)

This method returns a **NodeIterator**.

The **root** parameter is of type **Node**.

The **whatToShow** parameter is of type **int**.

The **filter** parameter is of type **NodeFilter**.

The entityReferenceExpansion parameter is of type boolean.

This method can raise a **DOMException**.

## create Tree Walker (root, what To Show, filter, entity Reference Expansion)

This method returns a TreeWalker.

The **root** parameter is of type **Node**.

The **whatToShow** parameter is of type **int**.

The **filter** parameter is of type **NodeFilter**.

The entityReferenceExpansion parameter is of type boolean.

This method can raise a **DOMException**.

## **C.2: Document Object Model Range**

#### Class Range

The **Range** class has the following constants:

## Range.START\_TO\_START

This constant is of type **short** and its value is **0**.

## Range.START\_TO\_END

This constant is of type **short** and its value is **1**.

## Range.END\_TO\_END

This constant is of type **short** and its value is **2**.

## Range.END\_TO\_START

This constant is of type **short** and its value is **3**.

## Object Range

The **Range** object has the following properties:

#### startContainer

This read-only property is of type **Node** and can raise a **DOMException** on retrieval.

## startOffset

This read-only property is of type **long** and can raise a **DOMException** on retrieval.

#### endContainer

This read-only property is of type **Node** and can raise a **DOMException** on retrieval.

## endOff set

This read-only property is of type **long** and can raise a **DOMException** on retrieval. **collapsed** 

This read-only property is of type **boolean** and can raise a **DOMException** on retrieval.

## commonAncestorContainer

This read-only property is of type **Node** and can raise a **DOMException** on retrieval.

The **Range** object has the following methods:

#### setStart(refNode, offset)

This method has no return value.

The **refNode** parameter is of type **Node**.

The **offset** parameter is of type **long**.

This method can raise a **RangeException** or a **DOMException**.

#### setEnd(refNode, offset)

This method has no return value.

The **refNode** parameter is of type **Node**.

The **offset** parameter is of type **long**.

This method can raise a **RangeException** or a **DOMException**.

## setStartBefore(refNode)

This method has no return value.

The **refNode** parameter is of type **Node**.

This method can raise a **RangeException** or a **DOMException**.

## setStartAfter(refNode)

This method has no return value.

The **refNode** parameter is of type **Node**.

This method can raise a RangeException or a DOMException.

## setEndBefore(refNode)

This method has no return value.

The **refNode** parameter is of type **Node**.

This method can raise a **RangeException** or a **DOMException**.

## setEndAfter(refNode)

This method has no return value.

The **refNode** parameter is of type **Node**.

This method can raise a **RangeException** or a **DOMException**.

## collapse(toStart)

This method has no return value.

The **toStart** parameter is of type **boolean**.

This method can raise a **DOMException**.

#### selectNode(refNode)

This method has no return value.

The **refNode** parameter is of type **Node**.

This method can raise a **RangeException** or a **DOMException**.

## selectNodeContents(refNode)

This method has no return value.

The **refNode** parameter is of type **Node**.

This method can raise a **RangeException** or a **DOMException**.

## compareBoundaryPoints(how, sourceRange)

This method returns a **short**.

The **how** parameter is of type **short**.

The sourceRange parameter is of type Range.

This method can raise a **DOMException**.

## deleteContents()

This method has no return value.

This method can raise a **DOMException**.

#### extractContents()

This method returns a **DocumentFragment**.

This method can raise a **DOMException**.

#### cloneContents()

This method returns a **DocumentFragment**.

This method can raise a **DOMException**.

#### insertNode(newNode)

This method has no return value.

The **newNode** parameter is of type **Node**.

This method can raise a **DOMException** or a **RangeException**.

#### surroundContents(newParent)

This method has no return value.

The **newParent** parameter is of type **Node**.

This method can raise a **DOMException** or a **RangeException**.

## cloneRange()

This method returns a **Range**.

This method can raise a **DOMException**.

## toString()

This method returns a **String**.

This method can raise a **DOMException**.

#### detach()

This method has no return value.

This method can raise a **DOMException**.

## Object DocumentRange

The **DocumentRange** object has the following methods:

## createRange()

This method returns a Range.

## Class RangeException

The **RangeException** class has the following constants:

## $Range Exception. BAD\_BOUNDARYPOINTS\_ERR$

This constant is of type **short** and its value is **1**.

## $Range Exception. INVALID\_NODE\_TYPE\_ERR$

This constant is of type **short** and its value is **2**.

## **Exception RangeException**

The RangeException object has the following properties:

code

This property is of type **unsigned short**.

C.2: Document Object Model Range

# **Appendix D: Acknowledgements**

Many people contributed to this specification, including members of the DOM Working Group and the DOM Interest Group. We especially thank the following:

Lauren Wood (SoftQuad Software Inc., *chair*), Andrew Watson (Object Management Group), Andy Heninger (IBM), Arnaud Le Hors (W3C and IBM), Ben Chang (Oracle), Bill Smith (Sun), Bill Shea (Merrill Lynch), Bob Sutor (IBM), Chris Lovett (Microsoft), Chris Wilson (Microsoft), David Brownell (Sun), David Singer (IBM), Don Park (invited), Eric Vasilik (Microsoft), Gavin Nicol (INSO), Ian Jacobs (W3C), James Clark (invited), James Davidson (Sun), Jared Sorensen (Novell), Joe Kesselman (IBM), Joe Lapp (webMethods), Joe Marini (Macromedia), Johnny Stenback (Netscape), Jonathan Marsh (Microsoft), Jonathan Robie (Texcel Research and Software AG), Kim Adamson-Sharpe (SoftQuad Software Inc.), Laurence Cable (Sun), Mark Davis (IBM), Mark Scardina (Oracle), Martin Dürst (W3C), Mick Goulish (Software AG), Mike Champion (Arbortext and Software AG), Miles Sabin (Cromwell Media), Patti Lutsky (Arbortext), Paul Grosso (Arbortext), Peter Sharpe (SoftQuad Software Inc.), Phil Karlton (Netscape), Philippe Le Hégaret (W3C, *W3C team contact*), Ramesh Lekshmynarayanan (Merrill Lynch), Ray Whitmer (iMall, Excite@Home and Netscape), Rich Rollman (Microsoft), Rick Gessner (Netscape), Scott Isaacs (Microsoft), Sharon Adler (INSO), Steve Byrne (JavaSoft), Tim Bray (invited), Tom Pixley (Netscape), Vidur Apparao (Netscape), Vinod Anupam (Lucent).

Thanks to all those who have helped to improve this specification by sending suggestions and corrections.

# **D.1: Production Systems**

This specification was written in XML. The HTML, OMG IDL, Java and ECMA Script bindings were all produced automatically.

Thanks to Joe English, author of cost, which was used as the basis for producing DOM Level 1. Thanks also to Gavin Nicol, who wrote the scripts which run on top of cost. Arnaud Le Hors and Philippe Le Hégaret maintained the scripts.

For DOM Level 2, we used Xerces as the basis DOM implementation and wish to thank the authors. Philippe Le Hégaret and Arnaud Le Hors wrote the Java programs which are the DOM application.

Thanks also to Jan Kärrman, author of html2ps, which we use in creating the PostScript version of the specification.

## **Glossary**

#### **Editors**

Arnaud Le Hors, W3C and IBM Lauren Wood, SoftQuad Software Inc. Robert S. Sutor, IBM Research (for DOM Level 1)

Several of the following term definitions have been borrowed or modified from similar definitions in other W3C or standards documents. See the links within the definitions for more information.

#### 16-bit unit

The base unit of a DOMString. This indicates that indexing on a DOMString occurs in units of 16 bits. This must not be misunderstood to mean that a DOMString can store arbitrary 16-bit units. A DOMString is a character string encoded in UTF-16; this means that the restrictions of UTF-16 as well as the other relevant restrictions on character strings must be maintained. A single character, for example in the form of a numeric character reference, may correspond to one or two 16-bit units. For more information, see [Unicode] and [ISO/IEC 10646].

#### ancestor

An *ancestor* node of any node A is any node above A in a tree model of a document, where "above" means "toward the root."

#### child

A *child* is an immediate *descendant* node of a node.

#### deepest

The *deepest* element is that element which is furthest from the root or document element in a tree model of the document.

#### descendant

A *descendant* node of any node A is any node below A in a tree model of a document, where "above" means "toward the root."

#### parent

A parent is an immediate ancestor node of a node.

#### sibling

Two nodes are *siblings* if and only if they have the same *parent* node.

#### tokenized

The description given to various information items (for example, attribute values of various types, but not including the StringType CDATA) after having been processed by the XML processor. The process includes stripping leading and trailing white space, and replacing multiple space characters by one. See the definition of tokenized type.

Glossary

## References

For the latest version of any W3C specification please consult the list of W3C Technical Reports available at http://www.w3.org/TR.

## F.1: Normative references

#### **DOM Level 2 Core**

W3C (World Wide Web Consortium) Document Object Model Level 2 Core Specification, September 2000. Available at http://www.w3.org/TR/2000/PR-DOM-Level-2-Core-20000927

## **ECMAScript**

ECMA (European Computer Manufacturers Association) ECMAScript Language Specification. Available at http://www.ecma.ch/ecma1/STAND/ECMA-262.HTM

#### **ISO/IEC 10646**

ISO (International Organization for Standardization). ISO/IEC 10646-1:2000 (E). Information technology - Universal Multiple-Octet Coded Character Set (UCS) - Part 1: Architecture and Basic Multilingual Plane. [Geneva]: International Organization for Standardization.

#### Java

Sun Microsystems Inc. The Java Language Specification, James Gosling, Bill Joy, and Guy Steele, September 1996. Available at http://java.sun.com/docs/books/jls

## **OMGIDL**

OMG (Object Management Group) IDL (Interface Definition Language) defined in The Common Object Request Broker: Architecture and Specification, version 2.3.1, October 1999. Available from http://www.omg.org/

#### Unicode

The Unicode Consortium. The Unicode Standard, Version 3.0., February 2000. Available at http://www.unicode.org/unicode/standard/versions/Unicode3.0.html.

## F.1: Normative references

ancestor container 31, 31, 32, 33, 35, 36,

39, 44, 48, 52

# Index

acceptNode

16-bit unit 31, 33, 51, 49, 73

|                        |                                                          | , , ,                                             |
|------------------------|----------------------------------------------------------|---------------------------------------------------|
| BAD_BOUNDARYPOINTS_ERR | before/after/equal to                                    | boundary-point 31, 31, 33, 33, 33, 33, 34, 34, 38 |
| child 25, 26, 31, 73   | cloneContents                                            | cloneRange                                        |
| collapse               | collapsed 44, 33, 34, 36, 40                             | commonAncestorContainer                           |
| compareBoundaryPoints  | container 31, 31, 33, 34, 34, 35, 39, 40, 40, 48, 52, 54 | context tree 32, 35, 36, 37, 37, 38, 38           |
| createNodeIterator     | createRange                                              | createTreeWalker                                  |
| currentNode            |                                                          |                                                   |
|                        |                                                          |                                                   |
| deepest 44, 73         | deleteContents                                           | descendant 13, 20, 25, 35, 73                     |
| detach 20, 47          | DocumentRange                                            | DocumentTraversal                                 |

ancestor 17, 26, 36, 73

ECMAScript END\_TO\_END END\_TO\_START

endContainer endOffset expandEntityReferences 20, 25

extractContents

DOM Level 2 Core 31, 75

filter 20, 25 FILTER\_ACCEPT FILTER\_REJECT

FILTER\_SKIP firstChild

insertNode INVALID\_NODE\_TYPE\_ERR ISO/IEC 10646 73, 75

Java

lastChild

| nextNode 20, 26                   | nextSibling                    | NodeFilter                                |
|-----------------------------------|--------------------------------|-------------------------------------------|
| NodeIterator                      |                                |                                           |
|                                   |                                |                                           |
| offset 31, 31, 33, 34, 35, 40     | OMGIDL                         |                                           |
|                                   |                                |                                           |
| parent 10, 15, 17, 26, 34, 73     | parentNode                     | partially selected 33, 33, 36, 37, 38, 52 |
| previousNode 21, 27               | previousSibling                |                                           |
|                                   |                                |                                           |
| Range                             | RangeException                 | root 20, 25                               |
| root container 32, 32, 34, 35, 39 |                                |                                           |
| 1 100 .00 .07                     | 1 37 1                         | 1.27.16                                   |
| selected 33, 33, 37               | selectNode                     | selectNodeContents                        |
| setEnd                            | setEndAfter                    | setEndBefore                              |
| setStart                          | setStartAfter                  | setStartBefore                            |
| SHOW_ALL                          | SHOW_ATTRIBUTE                 | SHOW_CDATA_SECTION                        |
| SHOW_COMMENT                      | SHOW_DOCUMENT                  | SHOW_DOCUMENT_FRAGMENT                    |
| SHOW_DOCUMENT_TYPE                | SHOW_ELEMENT                   | SHOW_ENTITY                               |
| SHOW_ENTITY_REFERENCE             | SHOW_NOTATION                  | SHOW_PROCESSING_INSTRUCTION               |
| SHOW_TEXT                         | sibling 15, 24, 27, 26, 35, 73 | START_TO_END                              |
| START_TO_START                    | startContainer                 | startOffset                               |
| surroundContents                  |                                |                                           |
|                                   |                                |                                           |
| tokenized                         | toString                       | TreeWalker                                |
|                                   |                                |                                           |
| Unicode 73, 75                    |                                |                                           |

whatToShow 20, 25